АКАДЕМИЯ НАУК БЕЛОРУССКОЙ ССР ИНСТИТУТ МАТЕМАТИКИ МИНИСТЕРСТВО ВЫСШЕГО И СРЕДНЕГО СПЕЦИАЛЬНОГО ОБРАЗОВАНИЯ БССР БЕЛОРУССКИЙ ГОСУДАРСТВЕННЫЙ УНИВЕРСИТЕТ ИМ. В. И. ЛЕНИНА

# **ПРОГРАММНОЕ ОБЕСПЕЧЕНИЕ ЭВМ**

ВЫПУСК 64

МИНСК 1986

АКАДЕМИЯ НАУК БЕЛОРУССКОЙ ССР ИНСТИТУТ МАТЕМАТИКИ МИНИСТЕРСТВО ВЫСШЕГО И СРЕДНЕГО СПЕЦИАЛЬНОГО ОБРАЗОВАНИЯ БССР БЕЛОРУССКИЙ ГОСУДАРСТВЕННЫЙ УНИВЕРСИТЕТ ИМ. В. И. ЛЕНИНА

# **IIPOFPAMMHOE** ОБЕСПЕЧЕНИЕ ЭВМ

# ВЫПУСК 64

Л.А.Золоторевич, 3. Н. Ильяшенко, Л. И. Игнатенко

СИСТЕМА АВТОМАТИЗИРОВАННОГО МОДЕЛИРОВАНИЯ БОЛЬШИХ ИНТЕГРАЛЬНЫХ СХЕМ (САМБИС)

**MUHCK 1986** 

# FIK 621.396.6.049.77.037.372.001.63:68I.3

Программное обеспечение ЭВМ / АН БССР. Ин-т математики, Белорус. гос. ун-т им. В.И.Ленина. - Мн., 1986. - Вып. 64: Система автоматизированного моделирования больших интегральных схем (САМБИС) / Л.А.Золоторевич, З.Н.Ильяшенко, Л.И.Игнатенко. - 96 о.

Автоматизированная система САМБИС предназначена для моделирования на стадии логического проектирования цифровых устройств типа БИС и устройств, построенных из интегральных элементов. Сиотема позволяет учесть влияние на поведение устройства конструктивно-технологических факторов посредством учета разбросов задержек компонентов сети и, таким образом, анализировать функционирование наихудшего образца устройства из серии. Элементы памяти представляются на вентильном уровне.

Табл. 3. Ил. I4. Библиогр.: с. 70(2 назв.).

Рецензент В.А. Мищенко. д-р техн. наук

#### Релакционный совет:

А. С. Метельский, канд. физ. - мат. наук; А. Е. Данченко; Г. М. Адаменко, канд. биз.-мат. наук: H.C. Жаврид. канд. физ.-мат. наук; Л.А.Золоторевич, канд. техн. наук; Т.И.Кляус; Э.В.Ковалевич; М.Л.Петрович, канд. экон. наук; А.В.Покатаев, канд. физ.-мат. наук; Ю.С.Полоус; Л.А.Рута; А.А.Сенько, канд. физ.-мат. наук; Н.Д. Соколова; Г.К. Столяров, канд. физ. - мат. наук; В.И. Цагельский, канд. физ.-мат. наук; Л.Т.Чупригина; В.А.Шкель, канд. физ.-мат. наук; Н.В.Шкут, канд. физ. - мат. наук

TI 2405000000-002 T-86 M334-86

(С) Институт математики АН БССР, Белорусский государственный универ-<br>ситет им. В.И.Ленина, 1986

#### **ОГЛАВЛЕНИЕ**

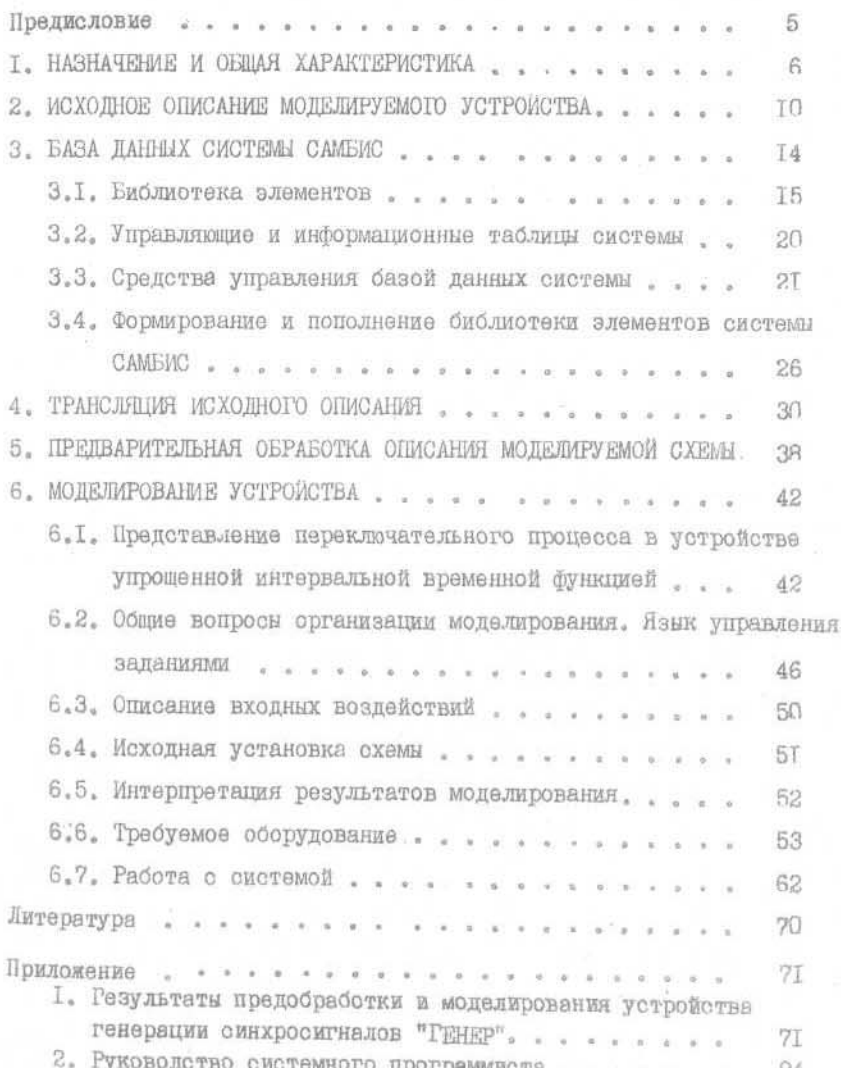

# І. НАЗНАЧЕНИЕ И ОБШАЯ ХАРАКТЕРИСТИКА

Система автоматизированного моделирования БИС (САМБИС 1.2) предназначена для решения задач анализа динамических режимов работы логических сетей общего вида типа БИС или логических схем, построенных из интегральных элементов размером до 10 тысяч элементов вентильного типа. САМБИС является своеобразным программным стендом для доводки опытного образца проектируемого цифрового устройства, т.к. позволяет за один такт моделирования получить модель устройства при наиболее неблагоприятном сочетании задержек элементов. Это достигается интервальным временным моделированием устройства с учетом диапазонов возможных флуктуаций задержек компонентов схемы, наличие которых обусловлено рядом конструктивно-технологических факторов и дестабилизирующим воздействием внешней среды. С помощью интервального моделирования цифрового устройства можно решить следующие задачи, возникающие на этапе логического проектирования:

I) Определение функциональной устойчивости цифрового устройства, детерминированности его переключения, корректности непей синхронизации;

2) Построение иифровых устройств, корректных по Хаффмену, т.е. функционально устойчивых при максимально возможном измене-НИИ ВХОДНЫХ ВОЗДЕЙСТВИЙ;

3) Анализ тестов на корректность построения;

4) Анализ функционирования наихудшего образца из серии в непрерывном времени по интервальной временной диаграмме.

В системе САМБИС описание динамики функционирования устройства осуществляется в терминах упрощенной интервальной вре-

к Версия 2.0 системы позволяет представлять логическую схему на уровне триггеров и вентилей.

менной алгебры. Методы интервального моделирования, реализованные в системе, учитывают минимальные к максимальные задержки схемы и их различие в зависимости от вида переключения. Программы молелирования построены по методу интерпретации и используют событийный принцип вычисления элементов в сочетании с упорядочением описания элементов и построением последовательной цепи событий во времени для контурных элементов.

Общая структура системы приведена на рис. І. Управление системой осуществляется программой координатора. Специально разработанный язык управления заданиями позволяет в режиме интерактивного взаимодействия настраиваться на выполнение определенных заданий системы. Под заданием в системе понимается опрепеленный этап обработки исходного описания моделируемого устройства, собственно моделирования или обслуживания системы. Этапами обработки устройства в системе являются: запись исходного описания устройства на внешнюю память; трансляция исходного описания устройства на внешнюю память; трансляция исходного описания, введенного с ПК или НМД; упорядочение, перекодировка описа-НИЯ, СПОСОбствующие повышению скорости моделирования; собственно моделирование; пополнение библиотеки элементов.

Входной язык описания моделируемого устройства и транслятор с него позволяют описание устройства поблочно с последующим объединением блоков на этапе трансляции. Входной язык приведен в п. 2. Он является одним из языков поконтактного описания устройства и позволяет описывать устройства специалистом низкой квалификации.

Система разработана в интерактивном режиме, реализованном на базе терминального устройства EC-7920. Режим интерактивного взаимодействия с пользователем позволяет настраиваться на необ-

 $-7-$ 

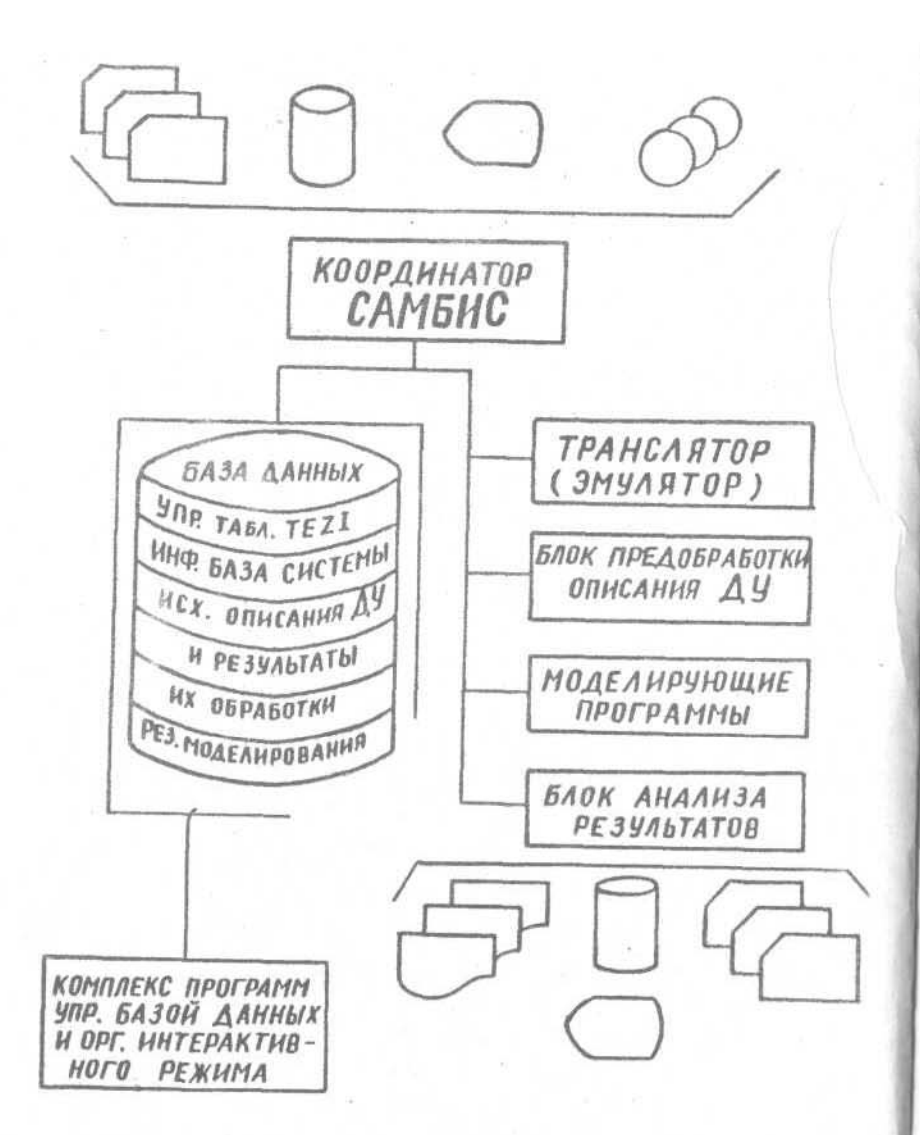

Рис. 1. Общая структура системы САМБИС

ходимый метод моделирования, режим вывода результатов моделирования. выполнение определенного задания и т.д.

Система САМБИС представляет собой совокупность независимых. готовых к выполнению программ, каждая из которых предназначена лля осуществления определенного задания системы. Все моделируюшие программы, программы работы с базой системы, а также программа обеспечения выхода на дисплей разработаны на языке "Ассемблер" для ЕС ЭВМ; транслятор, программы предварительной обработки описания и обработки результатов моделирования - на языках Фортран-IV и PL-I. Функционирует система под управлением операпионной системы ОС EC.

Вся информация об обрабатываемых системой устройствах хранится в базе данных системы. Наличие базы данных и гибких средств управления базой позволяет хранить на устройстве прямого доступа информацию о 99 моделируемых схемах. В базе данных хранится библиотека элементов системы и ряд управляющих таблиц. Структура базы данных приведена в п. З.

Описание элемента в библиотеке представляет собой запись на внутреннем инструментальном языке, описанном в п. 3. I. Включение нового элемента комбинационного типа в систему не представляет труда, т.к. заключается в описании данного элемента на указанном языке и помещении этой записи в базу данных. Включение в систему (версия 2.0) нового элемента памяти связано с написанием программы и включением ее в систему.

Система САМБИС обеспечена средствами управления данными, позволяющими создание на устройстве прямого доступа библиотечных наборов данных пользователя и обеспечивающими необходимые возможности работы с ними.

В системе имеются широкие возможности задания входных после-

 $-9-$ 

 $-8-$ 

довательностей с дисплея, с перфокарт, в векторном виде, в виде временной диаграммы. Разработан язык задания последовательностей импульсных входных сигналов (см. п. 6.3).

Результатом работы системы является "интервальная" временная диаграмма, отражающая функционирование наихудшего из реально возможных в серии образца моделируемого устройства.

### 2. ИСХОДНОЕ ОПИСАНИЕ МОДЕЛИРУЕМОГО УСТРОИСТВА

Описание устройства осуществляется на языке поконтактного описания. Исходным документом для описания является электрическая схема устройства. В описываемой версии САМБИС І.2 предполагается, что элементами схемы являются элементы комбинационного типа. При соблюдении данного условия схема описывается непосредственно без предварительного ее изменения. (В версии 2.0 системы допускается использование в схеме элементов памяти без раскрытия их структуры). Предполагается, что каждый элемент схемы имеет символическое имя и имя типа (например, элемент с именем СЗ является элементом 500ЛМОІ из серии ИС-500). Если в схеме отсутствуют номера контактов элементов, то они условно нумеруются сверху вниз. в соответствии с графическим изображением элемента.

Транслятор допускает поблочное описание устройства. Описание устройства (блока) состоит из описания внешних сигналов и поконтактного описания элементов. При описании устройства, не разделенного на блоки, имя, под которым данное описание записывается в базу данных, и название блока, присутствующие в описа-НИИ, СОВПАДАЮТ.

На рис. 2 приведен фрагмент дискретного устройства (ДУ) для моделирования и его описание на входном языке.

Первое предложение описания блока содержит в первых восьми разрядах дату описания и имя, под которым описание устройства

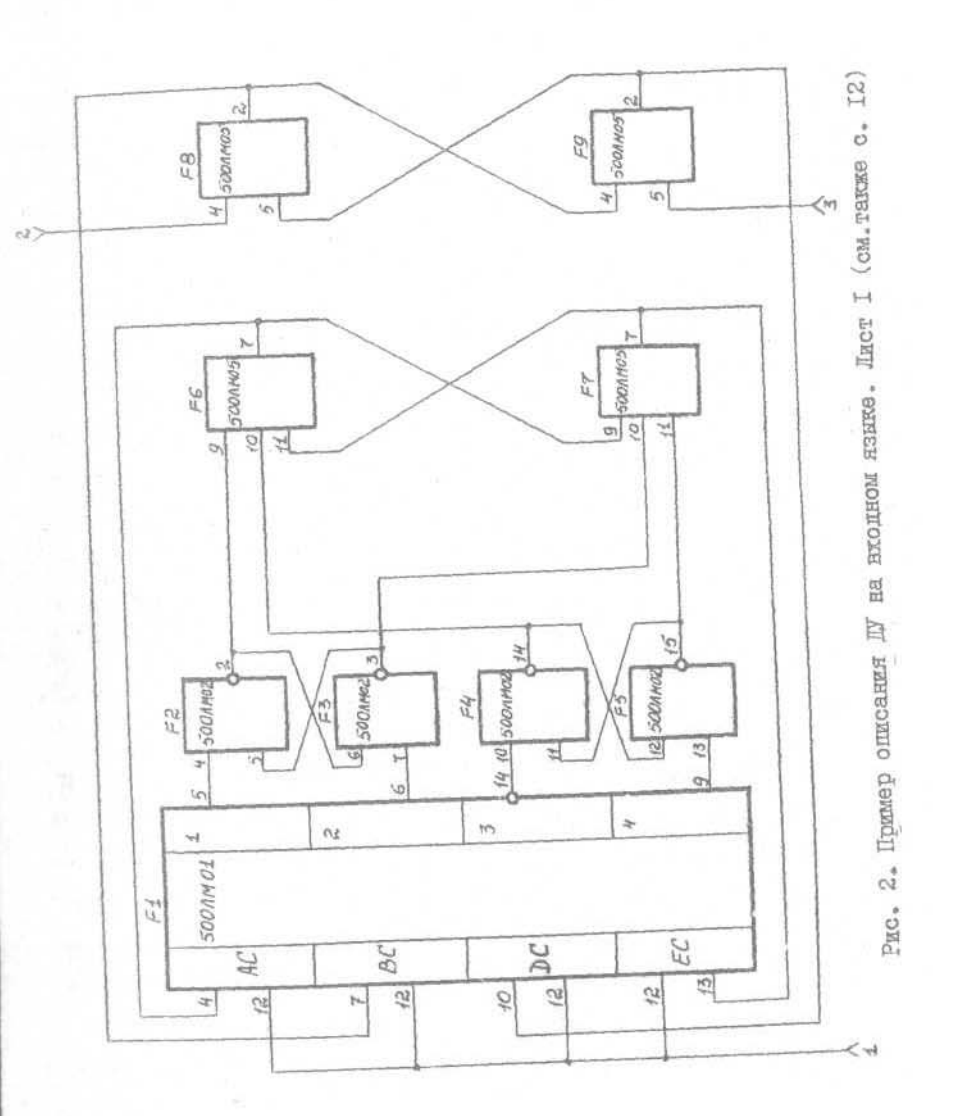

 $-$  TT  $-$ 

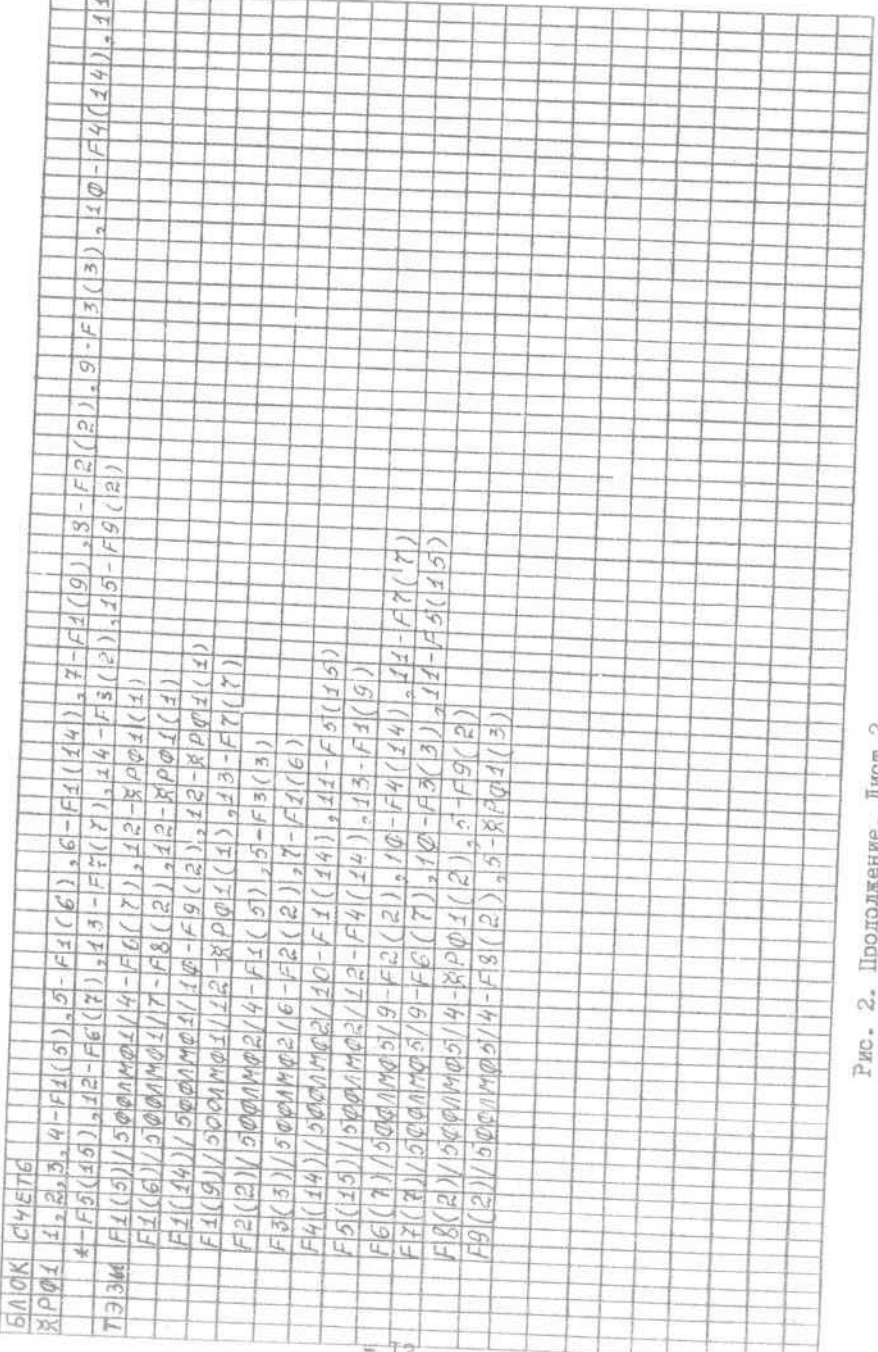

булет записано в базу данных: число, месяц, год, разделенные наклонной чертой, имя устройства, не превышающее восьми символов и начинающееся с буквы.

В первых четырех позициях последующих предложений должны находиться ключевые слова < БЛОК > , < Я РХХ >, < ТЭЗЫ >. Позиция 5 служит в качестве позиции продолжения, если она содержит < \*\*

Второе предложение описания блока содержит ключевое слово <BJOK> и через пробел - название блока.

Третье предложение содержит в (I-4) позициях ключевое слово <  $\times$  РХХ > , которое обозначает идентификатор разъема блока. Если описываемый блок является отдельной конструктивной единицей типа ТЭЗ, БИС, то предполагается, что все внешние сигналы блока соединены с внешними контактами ТЭЗа, БИС и поступают на некоторый разъем, контактное гнездо (условный разъем) с целью объединения блоков в устройство. Таких разъемов в устройстве может использоваться несколько. Для их идентификации используется четырехбайтовое имя, содержащее два ключевых байта < XP>и два байта, обозначающие номер разъема: < ) Ф1>. Если на электрической схеме отсутствуют разъемы, то в описание блока вводится условный разъем с идентификатором< ХРФ1). Через пробел после идентификации разъема в третьем предложении помещаются номера контактов разъема, на которые выведены вначале входы блока, затем его выходы. При описании выходных сигналов устройства после номера контакта разъема, на который поступает выходной сигнал, через символ <- > помещается имя и номер контакта элемента блока, являющегося источником данного сигнала.

Если описание внешних сигналов блока не поместилось в третьем предложении (ПК), то в последующих в пятой позиции указываетсл символ продолжения <\*> и описание внешних сигналов продолжа-

 $-$  T3  $-$ 

ется с шестой позиции очередного предложения.

Описание внешних сигналов блока осуществляется в произвольном порядке. Номер контакта разъема может быть  $0 \leq \alpha \leq 9999$ . При описании внешних сигналов блока допускается произвольное число пробелов.

После описания внешних сигналов блока приводится поконтактное описание элементов блока. Оно начинается с ключевого слова «ТЭЭН>в (I-4) позициях очередного предложения. Описание каждого элемента начинается с шестой позиции нового предложения. Для описания одного элемента может быть использовано несколько предложений с использованием признака продолжения.

Описание каждого элемента содержит символическое имя, номер выходного контакта, тип элемента и описание его входов. Если элемент содержит более одного выхода, то он описывается столько раз, сколько имеет выходных контактов, задействованных в схеме.

Символическое имя элемента содержит не более четырех буквенно-цифровых символов. Номер выходного контакта элемента (не более четырех цифр) заключается в круглые скобки. Тип элемента содержит не более I2 буквенно-цифровых символов, заключенных между двумя наклонными чертами.

Описание одного входа элемента отделяется от описания другого входа запятой. Описание входа элемента начинается с описания номера его контакта, затем через символ  $\lt$  - > описывается разъем или элемент с указанием номера контакта, замкнутый на описываемый вход данного элемента.

# З. БАЗА ДАННЫХ СИСТЕМЫ САМБИС

База данных системы содержит библиотеку элементов, описания моделируемых сетей на входном языке, все промежуточные формы представления информации о моделируемых сетях, результаты моделирования, некоторые управляющие и информационные таблицы системы.  $-14-$ 

База данных системы расположена на устройстве прямого доступа. Описание средств управления и организации базы данных приведено в п. 3.3. Структура базы данных системы САМБИС приведена на рис. 3.

3.1. Библиотека элементов

Библиотека элементов содержит информацию о каждом типе элементов. Обязательным условием для моделирования сети является наличие в библиотеке требуемых типов элементов. Формирование библиотеки элементов осуществляется средствами, описанными в п.3.4.

Каждому типу элементов в библиотеке соответствует одна запись переменной длины. Структура записи неизменна в рамках некоторой группы элементов. На рис. 4 приведена структура записи для элементов вентильного типа. Каждой группе элементов присваивается определенный номер, являющийся признаком группы, который в залиси типа любого элемента располагается в 14 байте. Например. признаком группы элементов вентильного типа является номер I. Этот номер определяет принятую структуру для описания всех ти-ПОВ ТАКИХ ЭЛЕМЕНТОВ.

В описании любого типа элементов, независимо от признака группы, неизменной является информация, расположенная в первых 15 байтах записи. Первые 12 байтов содержат идентификатор типа элемента, далее номер типа, количество выходных контактов и признак группы элементов (интегральных схем). Идентификатор типа элемента - это имя, присвоенное данному типу интегрыльной схемы заводом-изготовителем или любое имя, присвоенное данному "базовому" элементу на этапе проектирования БИС. Номер типа элемента  $I \le N < 256$  является очередным номером записываемого в библиотеку типа элемента, присваиваемым на этапе его записи в

 $-15-$ 

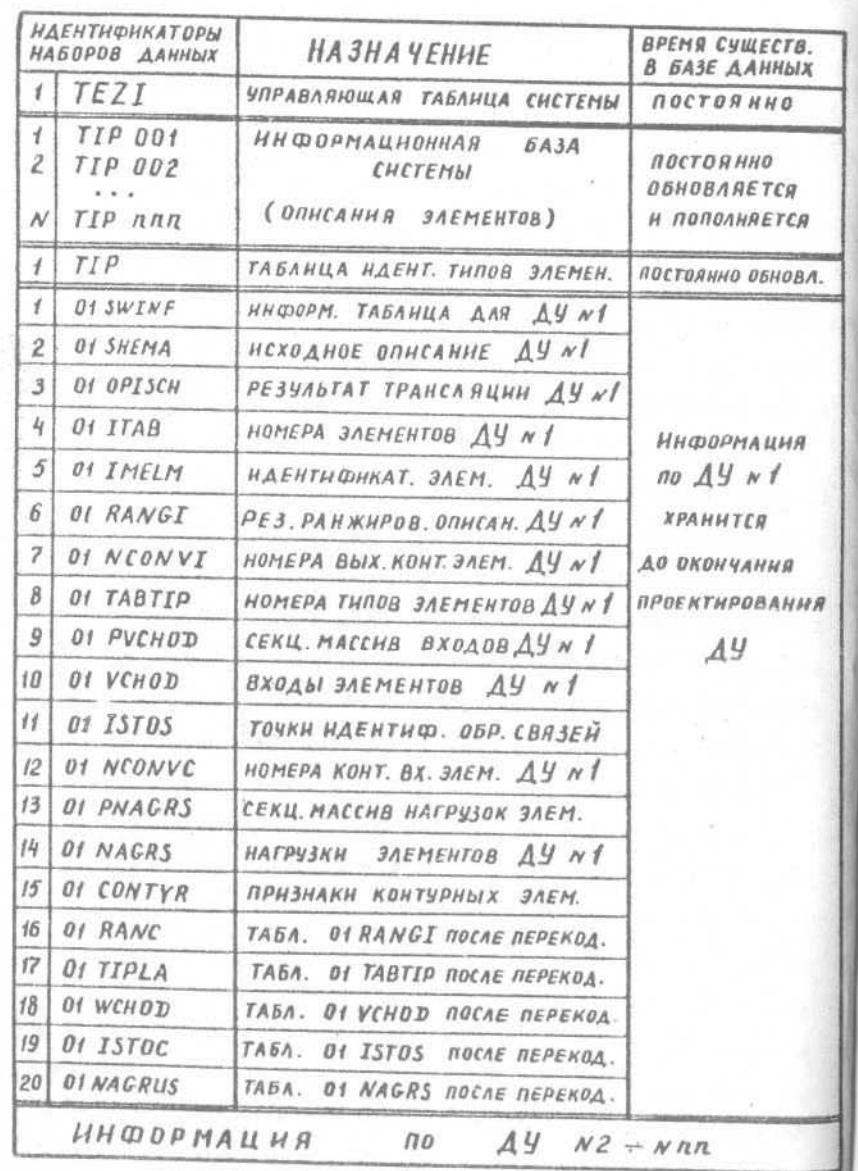

# Рис. 3. Структура базы данных системы САМБИС  $-$  I6  $-$

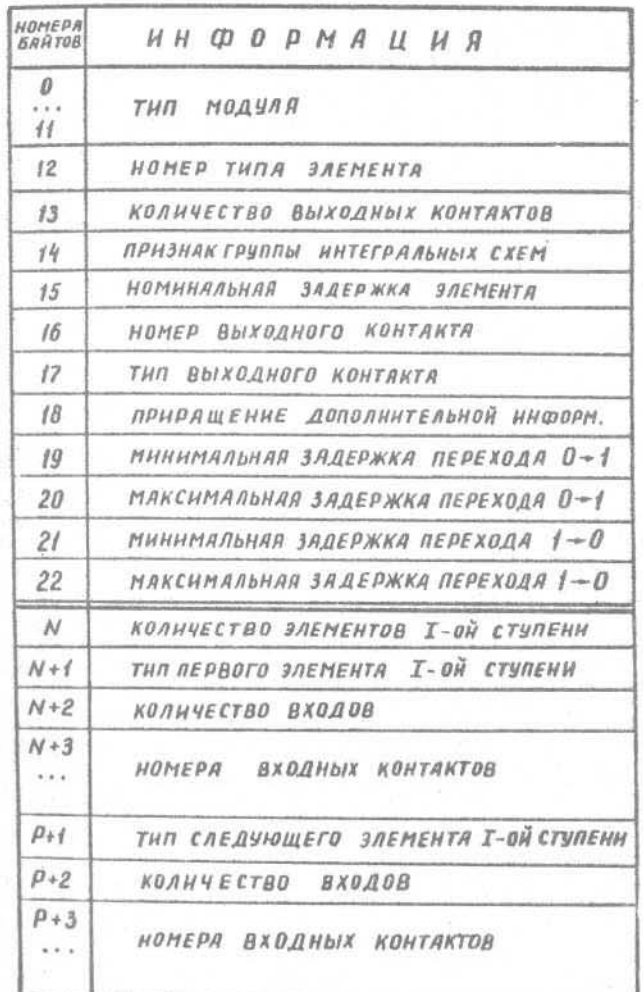

Рис. 4. Структура записи элементов комбинаци-ОННОГО ТИПА В БИБЛИОТЕКЕ ЭЛЕМЕНТОВ

 $-17 -$ 

 $\mathbf{2}$ 

базу системы.

Первые 5 записей в библиотеке элементов соответствуют элементарным вентилям И, ИЛИ, НЕ, ИНЕ, ИЛИНЕ, имеющим признак группы элементов, равный I. На месте первых I2 байтов в записях этих элементов расположены "функциональные идентификаторы", например,  $\langle M \rangle$  или  $\langle M \rangle$ . Начиная с шестой записи в библиотеке помещены элементы некоторых серий интегральных схем (ис 155, ис500).

Включение нового элемента с признаком группы интегральных схем номер I в базу данных не представляет труда и заключается в описании его структуры на внутреннем языке, определяющем соответствующую структуру записи. Структура записи элемента вентильного типа включает, кроме типа, номера типа, количества выходных контактов и признака его группы также величину номинальной задержки элемента (I6-й байт), после чего каждому выходу элемента соответствует информация длиной по 7 байтов, указывающая, соответственно, номер выходного контакта, тип функции, реализуемой на выходной ступени элемента, указатель месторасположения дополнительной информации в пределах данной записи, относящейся к данному выходу, а также минимальную и максимальную задержки переключения сигнала на данном выходе из 0 в 1 и из 1 в 0.

Дополнительная информация о каждом выходном контакте содержит количество элементов первой ступени, затем о каждом таком элементе приводятся сведения о реализуемой им функции, количестве входов и номерах входных контактов.

На рис. 5 приведено описание элемента типа 5000М01 в библиотеке элементов.

Идентификатор записи элемента в библиотеке имеет следующий вид: ТІРппп, где ппп- трехзначное десятичное число, указывающее номер типа соответствующего элемента, помещенного в базу  $-78-$ 

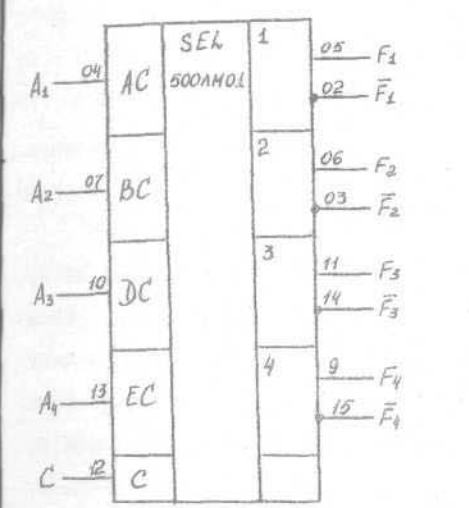

Номера Информация байтов Ď  $44$  $\overline{12}$  $\frac{20}{3}$ ねげ はいこまりだい いちょう めいりつか やる そうら うらイ  $\mathcal{L}$  $88$  $_{12}$ 42  $i2$  $\overline{2}$  $f<sup>2</sup>$  $13$ Рис. 5. Пример описания типа элемента 500ЛМ01

в библиотеке элементов

данных.

3.2. Управляющие и информационные таблицы системы

Под идентификатором  $7D$  в базе данных размещается таблица типов элементов, помещенных в библиотеку. Данная таблица корректируется при пополнении библиотеки элементов.

Наличие базы данных и соответствующих средств для ее обслуживания позволяет хранить информацию о 99 моделируемых устройствах. Для записи функционально однотипной информации о различных сетях в базе данных информация хранится с составными идентификаторами, в которых два старшие байта указывают порядковый номер, относящий данную информацию к определенной обрабатываемой сети, а последующие шесть байтов содержат идентификацию типа информа-LIMM.

Обрабатывая в системе САМБИС устройство, пользователь указывает его имя. Управляющая таблица системы TEZI содержит перечень имен обрабатываемых системой сетей и их порядковые номера (рис. 6), являющиеся составной частью идентификаторов массивов,

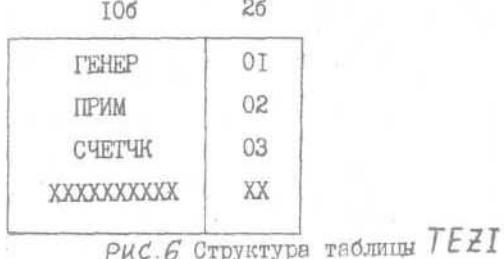

описывающих определенное устройство.

После обработки исходного описания некоторого устройства и записи его в базу данных системы САМБИС формируется информационная таблица нн SWINF, содержащая основные сведения о моделируемой сети с номером nn. Структура таблицы nn SWINF приве- $-20-$  пена на рис. 7. При обработке описания сети и в процессе ее собственно моделирования таблица ппУWIVF постоянно находится в общей области оперативной памяти моделирующей ЭВМ.

3.3. Средства управления базой данных системы

База данных системы поддерживается программами "Архив на диске", разработанными на языке Ассемблера и ориентированными на работу с устройством прямого доступа EC-506I. Комплекс программ "Архив на диске" предназначен для работы с библиотечными наборами данных. Библиотечный набор данных создается оператором описания данных, в котором указывается имя набора данных, устройство, том, состояние набора данных и требуемая память на томе. Комплекс программ "Архив на диске" содержит программы WRITE READ, UPDATE.

Программа WRITE формирует библиотечный набор данных. Информация записывается блоками неопределенной длины, но не более чем 7280 байтов в блоке. Если объем записываемой информации превышает 7280 байтов, то запись производится блоками по 7280 байтов и только последний блок имеет произвольную длину. В один раздел можно записать информацию длиной не более 225680 байтов. После записи каждого раздела программа  $WATTE$  вносит в оглавление набора новый элемент. Элемент оглавления, построенный программой, имеет следующий формат:

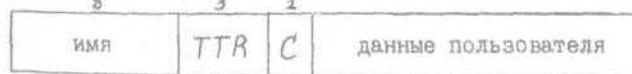

Здесь имя - имя раздела; TTR - адрес первого блока (TT - относительный номер дорожки от начала набора данных; R - номер блока на этой дорожке): С - разряды (0-2) установлены в нуль. (3-7) указывают длину поля данных пользователя в полусловах (31 полу-

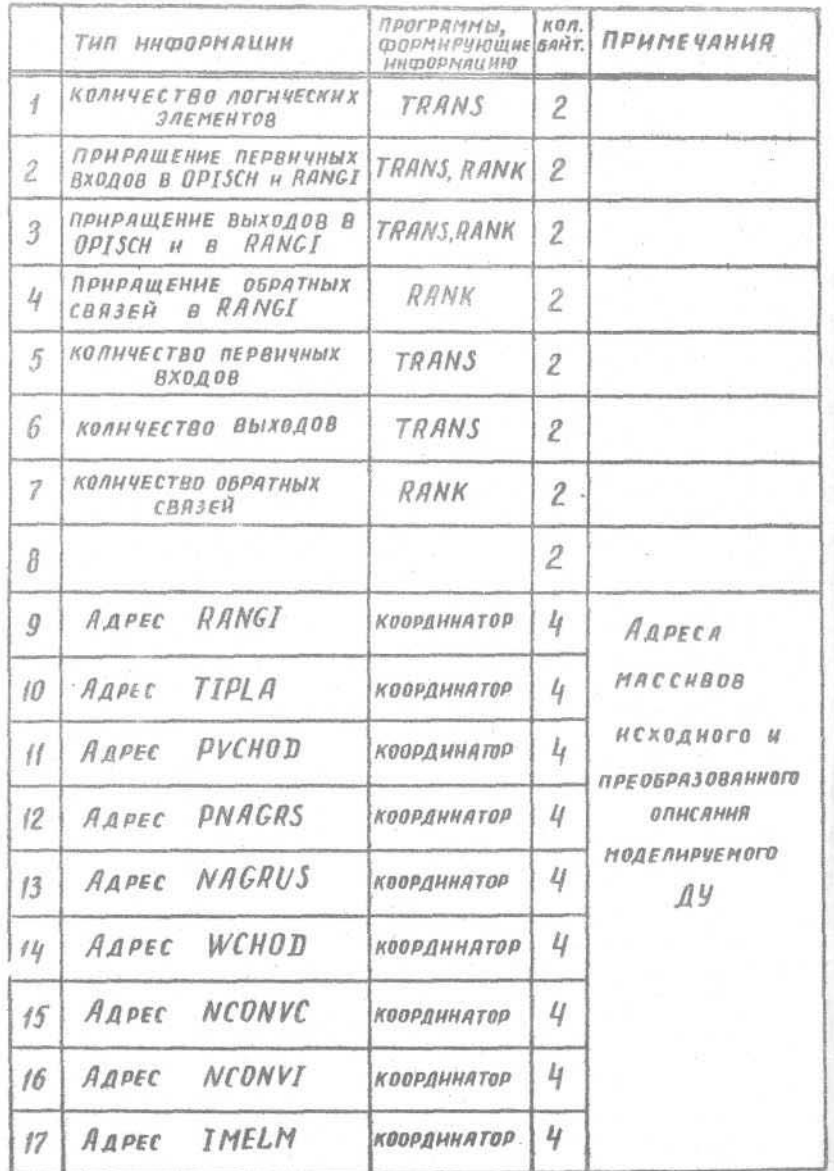

Рис. 7. Структура информационной таблицы пп SWINF  $-22$   $-$ 

слово): данные пользователя - каждое ненулевое полуслово данных пользователя указывает длину записанного блока.

При создании библиотечного набора данных необходимо правильно распределить память, учитывая, что элемент оглавления имеет максимальную длину, в результате чего в один блок справочника можно поместить информацию только о трех записываемых разделах. Так, если библиотечный набор данных будет состоять из 30 разделов, то под справочник нужно выделить не менее ІО блоков.

Обращение к программе WRITE:

 $\ell'$ ALL WRITE,  $(A, X, N)$ , rge

- А адрес двойного слова, в котором содержится имя записываемого раздела;
- Х адрес области основной памяти, в которой находится выводимая информация;
- / /- адрес слова, в котором содержится длина выводимой информации в байтах.

Для работы программы WRITE необходимо наличие во входном потоке управляющей карты, описывающей библиотечный набор данных, с именем

GO.FTO8FOO1.

Для создаваемого набора управляющая карта имеет следующий вид: 11GO.FTO8FOOL DD UNIT=5061, VOL=SER=XXXXXX, DSN = YYYYYYYY, DISP = (NEW, KEEP), SPACE = (TRK, (N4, N2, N3)) Для существующего набора

11GO.FT@BF@@1 DD.UNIT=5@61, VOL=SER=XXXXXX,  $\frac{1}{2}$ 

 $DSN=YYYYYYYY, JISP=(MO), KEEP)$ 

Здесь XXXXXX - имя тома, на котором располагается набор данных, YYYYYYY - имя библиотеки, в которой располагается раздел; //1,  $N$ 2 ·  $N$ 3 - параметры создаваемой библиотеки (для существующей библиотеки в операторе DD параметр SPACE может отсутствовать).  $-23$   $-$ 

Программа READ позволяет выбирать разделы из библиотечного набора данных, созданного программой WRITE, и помещать их В ОСНОВНУЮ ПАМЯТЬ МАШИНЫ.

Обращение к программе *READ*:

CALL READ,  $(A, X, N)$ , rge

- A адрес двойного слова, в котором содержится имя считываемого раздела:
- X адрес области основной памяти, в которую необходимо прочитать раздел:
- $N$  целая переменная, в которую программа помещает длину прочитанного раздела в байтах.

Для работы программы READ необходимо наличие во входном потоке управляютей карты с именем GO.FTФ9FФФ1, описывающей библиотечный набор данных:

 $1/60.$ FT@9F@@1 DD UNIT=5@61, VOL=SER=XXXXXX, DSN=YYYYYYY, DISP= (OLD, KEEP)

Про рамма UPDATE позволяет обновлять раздел библиотечного набора данных, созданного программой WRITE, и записывать его на прежнее место. Обновляемый раздел считывается в оперативную память, где он корректируется и затем записывается на прежнее место.

Обращение к программе UPDATE: CALL UPDATE,  $(A, X, I)$ , rge

- А адрес двойного слова, в котором содержится имя обновляемого раздела:
- X адрес области основной памяти, в которую помещается обновляемый раздел:
- $I$  параметр, указывающий выполняемую функцию:  $I = 0$  производится считывание раздела в память,  $I \neq 0$  - занись обновленного раздела на прежнее место в библиотечный набор  $-24$  -

ланных.

Программа UPDATE при первом входе в программу запоминает имя раздела, адрес первого блока обновляемого раздела в наборе, адрес области памяти, куда прочитан раздел, количество и плину прочитанных блоков. При втором входе с целью записи обновленного раздела первые два параметра в обращении игнорируются, т.е. запись обновленного раздела производится только с того места основной памяти, откуда прочитан обновляемый раздел.

Для работы программы UPDATE необходимо наличие во входном потоке управляющей карты с именем GO.FT10FOO1, описывающей библиотечный набор данных:

 $1/GO.FTIPFQPL$  DD UNIT=5061, VOL=SER=XXXXXX, DSN=YYYYYYYY, DISP=(OLD, KEEP)

База данных системы САМБИС может размещаться только на одном томе прямого доступа. Сервисные функции выполняются операционной системой:

для создания и реорганизации библиотек могут быть использо-ВАНЫ УТИЛИТЫ IEBUPDTE, IEBGENER, IEHMOVE, IEBCOPY;

для распечатки разделов библиотеки или библиотек может использоваться утилита IEBPTPCH;

для распечатки оглавления библиотеки может использоваться утилита  $TFHLTST$ ;

для переименования разделов библиотек или библиотек, удаления разделов или библиотек может использоваться утилита

# IEHPROGM.

Имеется версия 2.0 комплекса "Архив на диске", обеспечивающая одновременную работу нескольких пользователей с библиотечным набором данных и высокую надежность хранения информации. Высокая надежность хранения данных обеспечивается за счет снижения количества процедур уплотнения, достигаемого путем автоматического

учета и использования для записи новых разделов освобождающихся участков памяти. Программы работают таким образом, что необходимая пользователю информация копируется с базы данных во временный набор данных прямой организации и пользователь работает с копией необходимых ему данных. В конце работы копия записывается в базу с внесенными изменениями. Во время обращения к базе данных задание монополизирует базу лишь на время чтения необходимой информации и сразу освобождает ее, что дает возможность "одновременного" пользования базой группе заданий. Комплекс программ включает сервисные программы, выполняющие функции удаления, переименования разделов, вывод оглавления набора на печать и дисплей.

# 3.4. Формирование и поплнение библиотеки элементов системы САМБИС

Необходимым условием для моделирования схемы является наличие в базе данных системы описаний всех типов используемых в схеме элементов. Если в процессе описания устройства оказалось, что в библиотеке отсутствует необходимый элемент, то следует подготовить его описание в соответствии с приведенными в 3. I. условиями. Для записи описания элемента в библиотеку используется автономная программа  $2APIS$ , которая позволяет дописывать новые элементы, а также изменять временные параметры имеющихся в библиотеке типов, что бывает необходимо при проведении экспериментов по исследованию функциональной устойчивости логических сетей.

Рассмотрим пример формирования описания типа и помещения его в библиотеку для элемента IЛБ556 (рис. 8). Первое предложение содержит число дописываемых элементов, второе - длину и идентификатор записи, третье - описание типа записываемого элемента. Начиная с четвертого предложения, располагается информация в со-

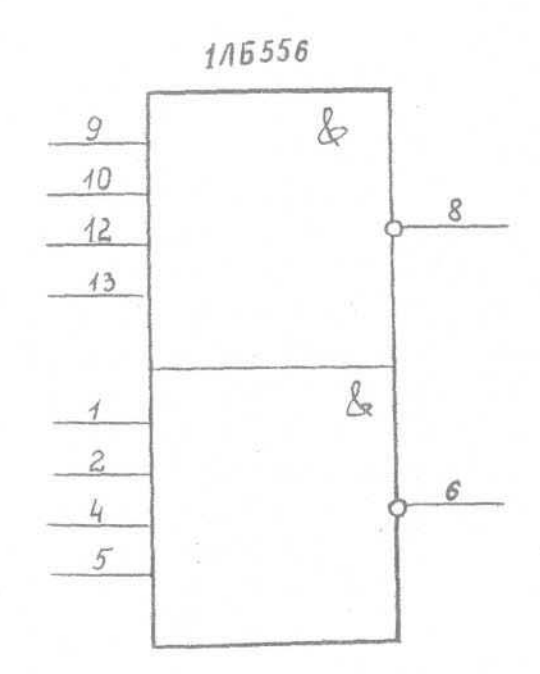

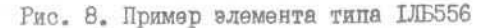

 $-26$  –

ответствии с определенной для данной группы элементов структурой. Каждая единица информации занимает 3 позиции предложения. Программа ∄АРІВ расположена на диске с именем МОДЕ 11 в библиотеке ZONA загрузочных модулей. Для ее выполнения необходимо выполнить следующее задание:

 $I/WR$ <sub>J</sub>JOB<sub>J</sub>UMSGLEVEL = (1,1)  $I_{\text{LU}}$  $EXEC_{\text{UL}}$  $PGM = ZAPTS$  $N308LIB$  DD  $\mu\mu$  UNIT = 5061, VOL = SER = MODEL1.  $DSN = EONA, DISP = OKD$ 1160.FTQ8FQQ1 DD DISP=(MOD, KEEP), UNIT=5061.  $VOL = SER = MODEL1, DSW = BIRAK$  $\frac{1}{2}$  $HGO.FTQGFQQL$  DD  $DISP = OLD, UNIT = 5Q61$ VOL = SER = MODEL1, DSN = BIBLK  $HGO-FTIPFQOL$  DD DISP=(Oh), KEEP), UNIT=5061, VOL = SER = MODEL1, DSN = BIBLK  $HGO. FTO3FQQ1$  DD SYSOUT = A  $1/GO. FTOIFPPI. DD$  \*  $441$  $432719050$  $1.05556$  $19422$   $2244444$  $u/Q_u/2_u/3_u/4_u/4_u/4_u/2_u/4_u/5$  $\prime\prime$ 

Первый оператор является оператором задания, второй - оператором шага задания. Имя программы, выполняемой на заданном шаге, определяется параметром РСМ. Третий оператор является описателем личной библиотеки загрузочных модулей на устройстве прямого доступа, затем приводятся операторы описания данных (операторы  $\mathcal{D}(\mathcal{D})$ .

При необходимости изменения временных параметров в описании типа, имеющемся в библиотеке элементов, необходимо выполнить следующее задание:

 $I/WR$ .,  $JOBL$ UBELEVEL =  $(R, \phi)$ EXEC PGM=IZMEN  $NTOBLIB$  DD UNIT = 5061, DISP = 0LD. VOL = SER = MODEL1, DSN = ZONA 1160.FTO8FOQ1 DD UNIT=5061, DISP=(MOD. KEEP). VOL = SER = MODEL1, DSN = BIBLK  $UGO. FTopFOO1$  DD UNIT=5061, DISP=0LD. VOL=SER=MODEL1, DSN=BIBLK  $\frac{1}{2}$  $HGO.FIIPFQQI$  DD UNIT=5061, DISP=(OLD, KEEP),  $W$  VOL = SER = MODEL1.  $DSN = BIBLK$  $I(GO.FTO3FOP1$  DD SYSOUT = A  $HGO.FTOLFQQI$  DD \* TIPO50 2220242024  $\frac{1}{2}$ 

Исходные данные для программы готовятся следующим образом. Первое предложение содержит идентификатор корректируемой записи (например, ТІРО50), второе - двухбайтовые значения величин номинальной, минимальной и максимальной задержек на переключение элемента из 0 в I и из I в 0 соответственно.

 $-28-$ 

# 4. ТРАНСЛЯЦИЯ ИСХОДНОГО ОПИСАНИЯ

Описание моделируемого устройства на входном языке, подготовленное в виде массива ПК, вводится в оперативную память и обрабатывается программой транслятора ТАДОБ.

Программа трансляции обеспечивает синтаксический и семантический контроль введенного описания, его корректировку, запись в базу данных скорректированного исходного описания, трансляцию его во внутреннее представление, запись результата трансляции в базу данных.

Режим работы транслятора задается с дисплея в ответ на директиву

УКАЖИ РЕЖИМ РАБОТЫ

Возможен один из следующих режимов:

**KAPT** 

ЗАПИСЬ

ДИСК

**KOHEL** 

В режиме КАРТ осуществляется ввод исходного описания блока в оперативную память и анализ корректности первого предложения описания. Возможные ошибки приведены в таблице І.

Таблица I

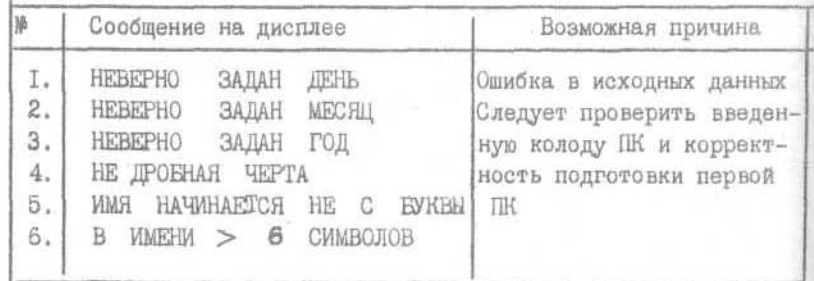

После анализа первого предложения анализируются ключевые слова < EJIOK > , XP > и < ТЭЗЫ >. Если обнаруживается отсутствие одного из НИХ, то на печать выдается одно из трех сообщений: ОПИСАНИЕ СХЕМЫ НАЧИНАЕТСЯ НЕ С < БЛОКА >

НЕТ ОПИСАНИЯ РАЗЪЕМОВ

НЕТ ОПИСАНИЯ ТЭЗОВ

На дисплей при этом выдается сообщение

В ОПИСАНИИ БЛОКА ОБНАРУЖЕНЫ ОШИБКИ

и управление передается на начало программы транслятора. Если на данном этапе ошибок в описании не обнаружено, то в ответ на сообщение

ТРАНСЛИРОВАТЬ?

необходимо ответить

 $IA$ 

После этого осуществляется вывод на печать исходного описания сети и результаты его синтаксического контроля. Если в процессе данного анализа ошибок в описании не обнаружено, осуществляется его семантический контроль.

Обнаруживаемые синтаксические ошибки и выдаваемые при этом на печать сообщения приведены в таблице 2. Место ошибки в описании схемы идентифицируется символом <  $\aleph$  >. Таблица 2.

СООБЩЕНИЯ ОБ ОШИБКАХ ТРАНСЛЯЦИИ

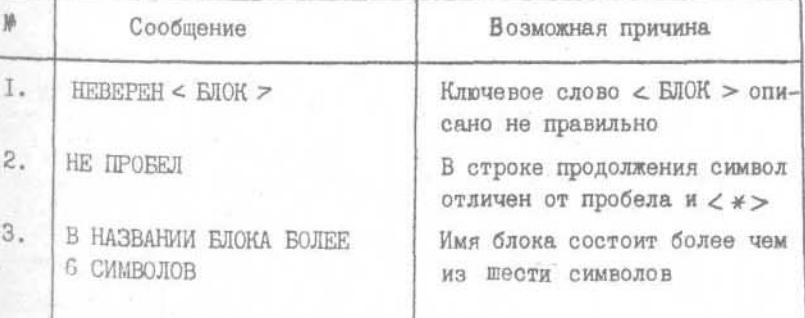

 $-3I -$ 

 $= 30 -$ 

Прололжение табл. 2

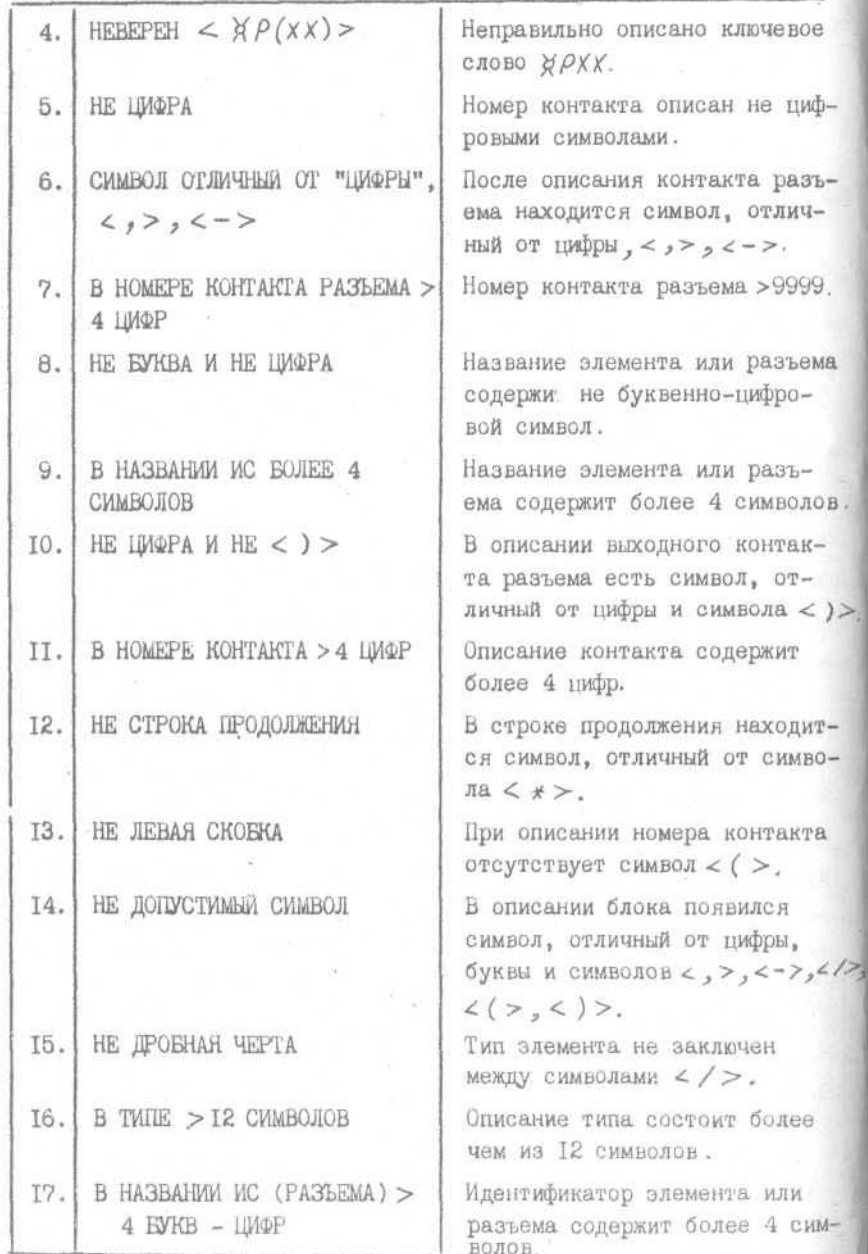

Если при трансляции на стадии синтаксического контроля в описании сети обнаружены ошибки, то на печать выдается сообщение В ОПИСАНИИ БЛОКА ЛАМОШИВОК. ТРАНСЛЯЦИЯ ПРЕКРАШЕНА

а на дисплей выдается запрос

# KOPPEKTMPOBATL?

Если пользователь будет корректировать описание, то он отвеча-

# ДA

и набирает необходимый корректировочный оператор. Имеется возможность заменить предложение, удалить и вставить, Для этого служат операторы  $REP$ ,  $DEL$  и ADD соответственно:

 $REP_{\mu}m_{1}-m_{2}$  $T_{\nu}$  $REP_{L}m_1$  $m_2 > m_4$ ;  $m_4, m_2 \le 9999$ ;  $m_4 \ne \emptyset$ . 2.  $DEL \rightarrow M_1 - M_2$  $DEL<sub>U</sub>$ 

# $3.$  ADD $\omega$   $m_1$

 $e^{i\theta}$ 

Оператор REP 21-29 означает, что в описании схемы следует заменить предложения с 21 по 29 на равное количество предложений. Оператор  $A \in \mathcal{P}_L$ 24 означает, что заменяется новым предложение с номером 24. Аналогично действует оператор  $D\epsilon\mathcal{L}$ . Оператор ADD 47 означает, что после предложения с номером 47 вставляется предложение.

Корректировка текста должна производиться только по возрастанию номеров корректируемых предложений. Для завершения корректировки следует набрать директиву  $\zeta$  конец >.

В том случае, если синтаксических ошибок в описании схемы Не обнаружено, осуществляется ее семантический анализ. Анализ заключается в проверке первичных входов и выходов схемы и пра-3  $-33 -$ 

вильности прямого списка связности элементов. При обнаружении ошибок на печать выдаются следующие сообщения:

- " \*\*\* SEMAN DEPENHOLO BXODA KPO1(... 12) HET B ODMCAHNM ЭЛЕМЕНТОВ
- \*\*\* SEMAN DEPBNYHOFO BUXOJA 5934(ww I4) HET B ODNCAHMM SHEMEHTOB<sup>'</sup>
- $'$  \* \* \* SEMAN 3JEMENTA C324 ( $\omega$  II) HET CPE/M BXO/IOB 3JEMEN-ТОВ И СРЕДИ ВЫХОДОВ СХЕДЫ "
- $\frac{1}{2}$   $\frac{1}{2}$  И НОМЕРОВ ПЕРВИЧНЫХ ВХОДОВ

На печать выдается сообщение о числе обнаруженных ошибок:  $1$  \*\*\*  $\mathcal{S} \in \mathcal{M}$  A $\mathcal{N}$  IPM CEMAHTMYECKOM AHAJM3E OIMCAHMA CXEMM  $\Box$  SHAPY KEHE OLM SKM.  $N = 2$  KOJIM YECTBO OLM SOK > .

Осуществляется переход к блоку корректировки по желанию пользователя.

В режиме транслятора ДИСК описание схемы считывается с устройства прямого доступа. Для получения идентификатора требуемого массива на дисплей поступает директива

## *YKAKM MMH*

В ответ на данную директиву пользователь сообщает идентификатор обрабатываемого устройства (блока), который служит ключом для создания идентификаторов всех массивов, относящихся к данному устройству.

В режиме транслятора ЗАПИСЬ введенное с ПК описание устройства (блока) записывается в базу данных на устройство прямого доступа.

После контроля описания схемы при отсутствии в нем ошибок транслятор строит таблицу mm OPISCH, структура которой приведена на рис. 9. Таблица *mm OPISCH* четырехбайтовая. Первые два байта первой строки содержат номер логического элемента, в других строках-номер типа, номера входов данного элемента. Та- $-34-$ 

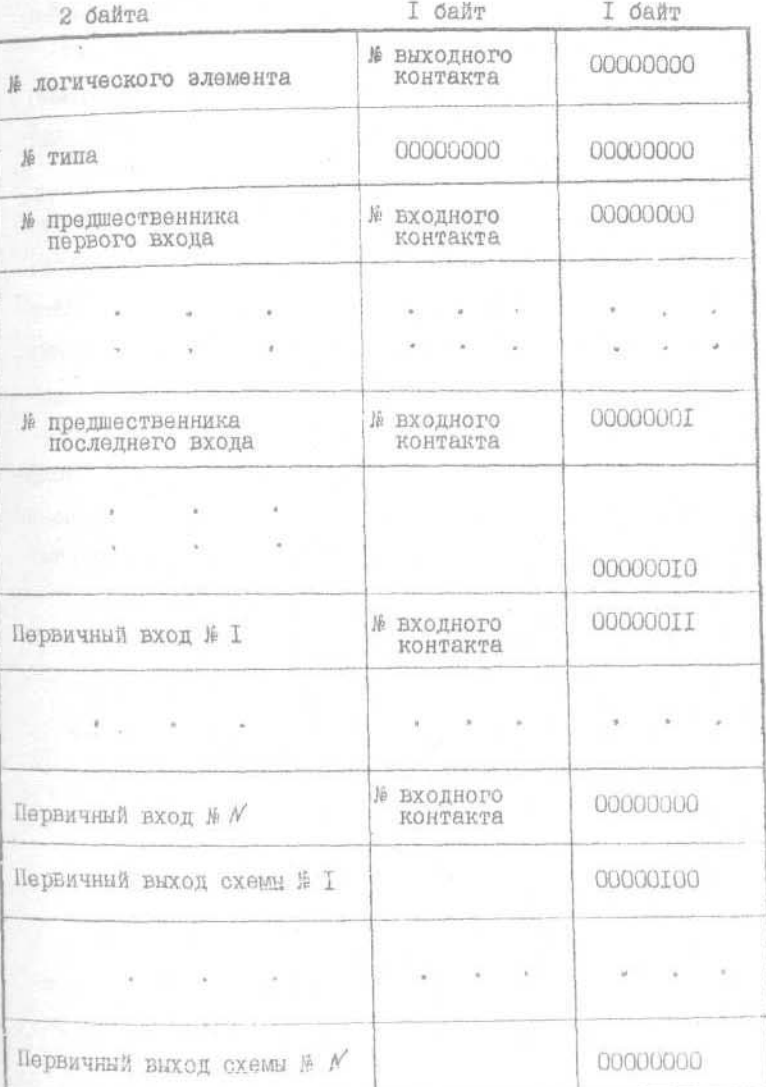

Рис. 9. Структура таблицы nn OPISCH

 $-35-$ 

ким образом описываются все элементы, после чего размещаются номера входов схемы, затем номера ее выходов. Третий байт кажпой строки, содержащей номер элемента, входа или выхода схемы, содержит номер соответствующего контакта элемента. Четвертый байт содержит признаки конца описания элемента схемы (00000001). конца описания всех элементов схемы (00000010), начала описания первичных входов схемы (000000II), начала описания выходов схемы (00000100). Номера типов элементов соответствуют тем номерам. под которыми типы элементов хранятся в базе данных. Номера элементам схемы и ее входам присваивает транслятор. При этом каждому первичному входу ставится в соответствие цифровой номер к  $(15K5M)$ , а элементам схемы присваиваются номера в порядке возрастания от n+1 до n+ $\ell$  (n-количество входов схемы,  $\ell$  -количество элементов). После построения таблицы та ОРГССИ транслятор формирует информацию первых семи полуслов наименованной обшей области.

Во время кодировки информационных сигналов схемы и построения таблицы mm OPISCH транслятором могут быть обнаружены Некоторые некорректности описания схемы. По которым на печать выдаются следующие сообщения:

- $*** KODER$  YMCJO HEPBX = 0
- **\*\*\* KODIR** OWNERA B TABJIMLE BUXOДOB
- **\*\*\* KODIR TIN HE HANDEH B EMEJIMOTERE**

После трансляции на печать выдаются таблицы соответствия входов, выходов и элементов схемы и их номеров, преобразованное описание схемы, таблица mm SWINF (см. Приложение.). На дисплей выдается запрос

ЗАПИСЫВАТЬ ЛИ НА МД ПРИМЕР < НАЗВАНИЕ БЛОКА > При выдаче ответа пользователем <ДА > результаты трансляции записываются в базу данных, если в ней нет результатов транслятии  $-36-$  схемы с аналогичным названием. В противном случае на дисплей выдается сообщение

# ПОВТОРЕНИЕ ИМЕНИ. ИМЯ

Пользователь должен сообщить имя, под которым данная схема в пальнейшем будет обрабатываться в системе. Под идентификаторами mm SWINF, mm OPISCH, mm ITAB w mm IMELM B Gasy данных записываются результаты трансляции, представляющие собой таблипу информационных сведений о схеме ( mm SWINF). внутреннее представление прямого списка связности элементов ( mm OPISCH). соответствие между именами элементов (тт ІМЕLМ) и присвоенными им номерами (тт ІТАВ).

# 5. ПРЕЛВАРИТЕЛЬНАЯ ОБРАБОТКА ОПИСАНИЯ МОДЕЛИРУЕМОЙ СХЕМЫ

Описание схемы, полученное в результате трансляции, проходит в системе два этапа обработки с целью получения требуемой для моделирования структуры представленных данных. Первым этаном обработки описания является его ранжирование, выполняемое программой ААЛК.

Применяемый метод моделирования не требует ранжирования схемы. Однако в системе моделирования САМБИС ранжирование применяется для уменьшения времени моделирования, т.к. позволяет уменьшить число вычислений элементов схемы. В результате ранжирования описание схемы представляется таким образом, что вначале располагается описание комбинационной логики, нагруженной на первичные входы схемы (блок А), затем, в условном порядке, описание элементов замкнутых контуров ( блок Б ), и, наконец, элементов комбинационной логики (блок С, рис. 10)

Ранжирование описания схемы осуществляется при выполнении оператора языка управления заланиями

#### $N.$  PAHMAPOBATD XXXXXX

Исходными данными для ранжирования является описание схе-МЫ ПОСЛЕ ТРАНСЛЯЦИИ, ПРЕДСТАВЛЕННОЕ ТАОЛИЦЕЙ ПП ОР ISCH.

Комбинационная логика ранжируется с учетом порядка срабатывания элементов при работе схемы. При этом порялок расположения описаний элементов может не совпадать с классическим порядком расположения элементов по рангам, применяемым в рабо- $T\Theta$   $\left[$   $I$  $\right]$ .

При ранжировании логических подсхем с замкнутыми контурами имеет место условное ранжирование. Определение контуров осуществляется по методу последовательного перебора путей, начиная от первого непроранжированного элемента схемы, в направлении распространения сигналов в цепях схемы. Точками идентификации контуров, не содержащих элементсэ памяти, являются точки замыкания путей при обнаружении замкнутого контура. В противном случае идентификация контуров осуществляется на выходе элементов памяти. Кроме упорядочения описаний элементов схемы на атапе ранжирования информация о схеме располагается в некотором внутреннем представлении, определяющем структуру данных для молелирования. Формируются следующие таблицы: таблица пр RANGI, представляющая собой двухбайтовую таблицу, в которой расположены в упорядоченном виде номера элекентов схемы, затем номера входов схемы и, наконец, номера ее выходов (номерами выходов схемы являются номера элементов, генерирующих выходные сигналы); однобайтовая таблица nn CONVICH, в которой соответственно расположены номера контактов выходных сигналов элементов, помещенных в таблице *пл RANEI* ; *пл TABTIP* - однобайтовая таблица, содержащая номера типов соответствующих элементов схемн: по PVCHO)- прухоайтовая таблица, представляющая собой сенционирующий массив, указывающий расположение информации о входах алементов, расположенных в таблице пп RANGI ; прVCHO) двухбайтовая таблица, содержащая номера входов элементов;  $n \cdot n$  РNAGAS - лвухбайтовая таблица, представляющая, по аналютии с таблицей nn PVCHO), темпионирующий массив, указывающий Расположение информации о нагрузках элементов из таблицы nn RANGI ; nn NAGRS - двухбайтовая таблица, содержащая номера элементов, нагруженных на данный элемент; пл NCONVCH)однобайтовая таблица номеров контактов входов, соответственно РАСПОЛОЖЕННЫХ в таблице пп VCHO ; пп1STOS - двухбайтовая Таблица с номерами элементов схемы, являющихся точкамиидентификации замкнутых контуров; nnCONTYR- однобайтовая таблица, содержащая признаки принадлежности соответствующего элемента к Множеству контурных элементов. Структура таблиц приведена на DHO. II.  $-39-$ 

 $-38-$ 

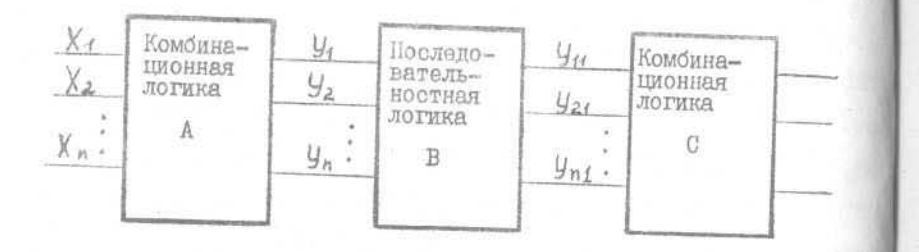

Рис. IO. Расположение описаний элементов ДУ для повышения быстродействия молели

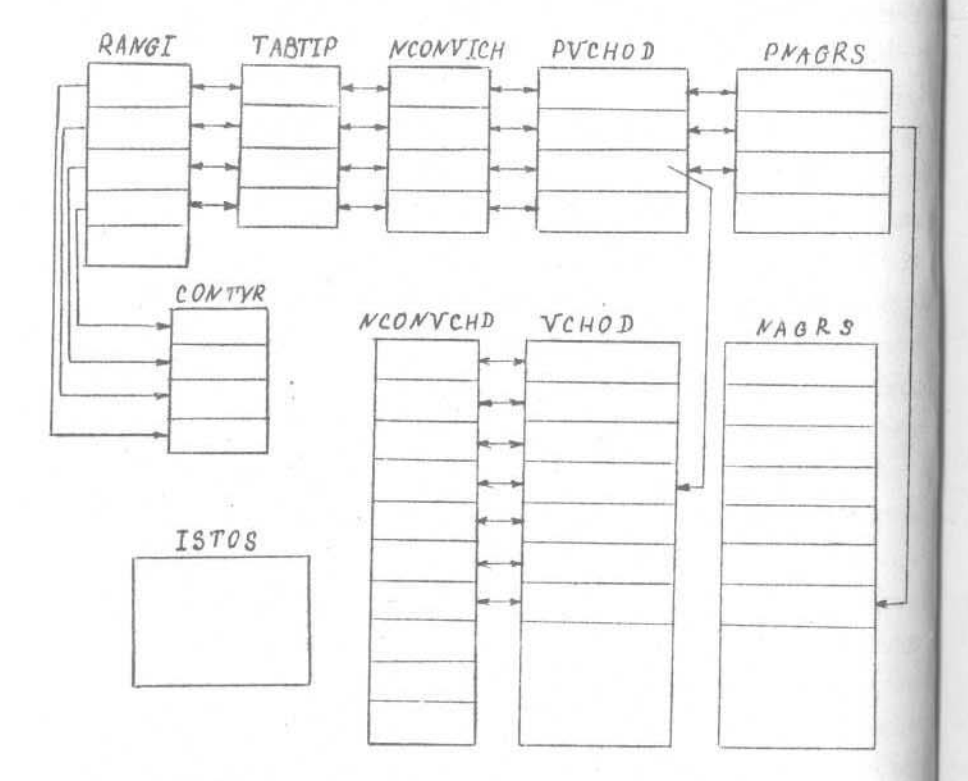

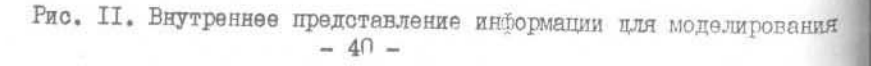

На втане ранжирования схемы оперативная память для расположения указанных таблиц отводится динамически с помощью команты GETMAIN из объема памяти, отведенного данному заданию и освобождается командой FREEMAIN после выполнения очередного шага. Осуществляется корректировка и дополнение информации. пасположенной в таблице *пп SWINF*. Корректируются индексные приращения начала первичных входов схемы и ее выходов (На этапе трансляции описания схемы сюда помещалась информация относитально таблицы пр ОРГССН, после ранжирования- относящаяся к таблице *пп RANGI*). Кроме того, в таблицу *пп SWINF* помещается информация о количестве контуров и месторасположении точен их идентификации. Содержимое таблицы nn SWINF после ранжирования схемы приведено на рис. 7 (см. с. 22).

Если на этапе ранжирования схемы не хватило памяти, выделенной заданию. Для расположения выходной информации, то на дисплей вылается сообщение

#### MAJO HAMATM AJR T33A

Выполнение программы заканчивается в данном случае аварийно.

С целью организации более эффективного процесса моделирования полученное в результате выполнения ранжирования внутреннее представление информации о схеме преобразуется на этапе перекодировки при выполнении оператора языка управления задани-AIMR.

# $N$ . ПОЛГОТОВИТЬ

На данном этапе осуществляется построение таблицы пп RANC на основании таблицы  $nRAMGT$ , Таблица  $mnRAMC$  имеет однобайтовую структуру и не содержит, в отличии от таблицы nn RANGI. в явном виде номеров элементов моделируемой структуры. В дальнейшем данная таблица используется для хранения динамической информации об элементах схемы, получаемой в процесов мо- $-4T -$ 

делирования, и некоторых признаков, характеризующих контурные элементы. При этом байт с номером  $\dot{\iota}$  содержит информацию об элементе с аналогичным номером. Кроме того, на этапе перекодировки осуществляется преобразование информации, содержащейся B TAĞJANDAX NOVCHOD, NONAGRS, NO ISTOS, NO IMELMB CBAзи с присвоением элементам номеров в порядке распространения ОИГНАЛОВ.

- 6. МОДЕЛИРОВАНИЕ УСТРОЙСТВА
- 6. І. Представление переключательного процесса в устройстве упрощенной интервальной временной функцией

В системе САМБИС реализован метод интервального временного моделирования, основанный пл представлении сигнала интервальной временной функцией. В работе [2] описана интервальная временная алгебра и ее применение для решения задач моделирования динамики переключения цифрового устройства. Интервальная временная переменная (ИВП), на множестве которых определена интервальная временная алгебра, определяется двумя последовательностями: последовательностью действительных значений величин времени, стремящейся к бесконечности  $(\ell_1, \ell_4^*, \ldots, \ell_i, \ell_i^*, \ldots)$ , и последовательностью значений булевых величин ( $\mathcal{S}_o$ ,  $\mathcal{S}_o^*$ , ...,  $\mathcal{S}_i$ ,  $\mathcal{S}_i^*$ , ... ). Интервальной временной переменной определяется сигнал, имеющий логическое значение  $S_o$  для  $t < t_a$ , значение  $S_a$  для  $t_a' \le t < t_{a+a}$ и значение  $\delta_i^{\prime*}$  для  $\pm i \in \pm \pm \pm i \pm \mp i$  ( $\widetilde{\mathcal{K}}$  -действительное число). Здесь  $\mathcal{S}_{o_2}$   $\mathcal{S}_{d_2}$ ...,  $\mathcal{S}_{i_2}$ ... -двоичные переменные, а  $\mathcal{S}_{o_2}^*$ ,  $\mathcal{S}_{i_2}^*$ ...,  $\mathcal{S}_{i_2}^*$ ... неизвестные значения булевой переменной. Т.о., ИВП определяется множеством интервалов, закрытых слева и открытых справа, в которых она имеет значение I, а также множеством интервалов, закрытых слева и открытых справа, в которых она имеет значение 0. В интервалах времени  $\int f_i$ ,  $f_i^*$  вначение функции не определено.  $-42-$ 

Переходной процесс, возникающий в цепях цифрового устройства, может быть описан в виде суперпозиции интервальных временных функций тривиального вида [2]. Если в устройстве отсутствуют генерирующие контуры, то переключательный процесс описывается стабилизированной составной интервальной временной функпией. Метод интервального временного моделирования использует оледующую модель логического элемента. Логический элемент представляется в виде последовательного соединения идеального элемента, мгновенно воспроизводящего определенную булеву функцию, - й входной цепи которого присоединена линия задержки с величиной, расположенной в некотором диапазоне времени, заданном минимальной и максимальной, статистически определяемыми и зависящими от вида переключения, величинами паразитных задержек. и величиной инерциальной составляющей  $\widetilde{z}_i$ , зависящими определяющим образом от ряда технологических и эксплуатационных факторов.

Моделирование поведения логического элемента при воздействии на его входы сигнала, описанного стабилизированной интервальной временной функцией, сводится к преобразованию данной функции X; с помощью введенных операторов преобразования

# $\label{eq:11} \tilde{\mathcal{D}}(\tilde{z_i}) \, \tilde{z_i}^{\bar{1}} \, \mathcal{R} \, z_j = \tilde{z_i} \, .$

Операторы J2 линейного и симметричного сдвига моделируют прохождение переключательного процесса через линию простой задержки, оператор высокочаетотной отсечки  $\mathcal{F}(\mathbb{C}_L)$  моделирует воздействие на входной сигнал инерциальной составляющей задержки, оператор описывает идеализированную функцию, реализуемую элементом.

Программная реализация метода интервального временного моделирования, основанного на теории интервальной временной алгебры, связана с хранением в оперативной памяти моделирующей ЭВМ большого объема информации об интервальных временных функциях, описывающих поведение каждого элемента схемы. Сложность

заключается в том. что на каждом такте моделирования сигналы, вырабатываемые в схеме. представляются супернозицией большого числа тривиальных интервальных временных функций. Кроме проблемы памяти, выполнять логические операции над такими интервальными времен-НЫМИ ФУНКПИЯМИ СТАНОВИТСЯ ПРАКТИЧЕСКИ НЕВОЗМОЖНО В СВЯЗИ С большими затратами машинного времени при работе со схемами большой размерности. В связи с этим при разработке алгоритмов моделирования в системе САМБИС используется упрощенная интервальная временная функция, описывающая переключение сигнала множеством переменных  $\{u, t_1, t_2, P\}$ , где  $t_1, t_2$  - пороги стабилизации слева и справа соответствующей интервальной временной функци-,  $U$  - двоичная переменная, определяющая величину стабилизации функции справа,  $P -$ дво- $x_{el}$ ичная переменная, предназначенная для обозначения сигналов типа дребезга. Таким образом, в системе САМБИС предполагается, что в ответ на заданное входное воздействие в моделируемом устройстве могут т. вырабатываться следующие типы сигналов:

I) постоянный 0 (I) - функция типа  $A^o(A^i)([2]$ ; pис. I2;  $x_i, x_2$ );

2) плавный переход в I (0), характеризующийся граничными моментами времени перехода и конечным логическим состоянием сигналафункции типа 4 -шаг ( $\Delta$  - контршаг) (рис. 12;  $x_3$ ,  $x_4$ );

3) сигналы дребезга, характеризующиеся интервалом времени неизвестного состояния и логическим значением устойчивого состояний стабилизированная интервальная временная функция, представляющая переключательный процесс картности больше I. величины стабилизации которой слева и справа равны ( рис. 12;  $x_7, x_8$ ).

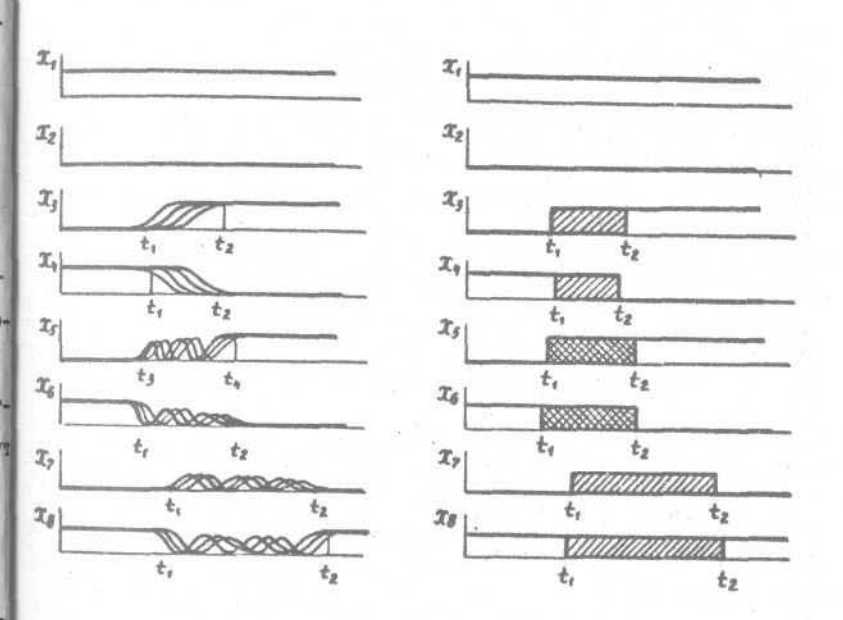

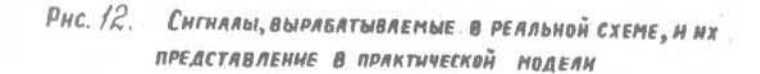

 $-45-$ 

 $-44-$ 

6.2. Общие вопросы организации моделирования.

#### Язык управления заданиями

Система САМБИС, общая характеристика которой приведена в разделе I, представляет собой совокупность независимых, готовых к выполнению программ, предназначенных для осуществления определенного этапа обработки исходного описания схемы, моделирования и последующей обработки результатов.

На рис. II приведено внутреннее представление информации няя моделирования. Моделирование осуществляется методом интерпретапии (табличным методом). Применяемый метод событийного вычисления состояний элементов сочетается " ранжированием комбинационной логики, что позволяет значительно сократить время моделирования.

Работа молелирующей программы предусмотрена в двух режимах: моделирование схемы по Эйхельбергеру и временное интервальное моделирование. При этом имеется возможность внесения в описание схемы одной константной немсправности или группы константных множественных неисправностей. Для задания режимов моделирования служат следующие признаки:

$$
REZIM = \begin{cases} I & \text{—исправная схема;} \\ N & \text{— неисправная модайдия схемы;} \\ \text{METOD} = \begin{cases} E & \text{— модолирование по Эйхелъбергеру;} \\ V & \text{— интержальное времяное модолиро—вание.} \end{cases}
$$

Даннуе признаки усланавливаются в зависимости от ответа оператора на следутище запросы программи:

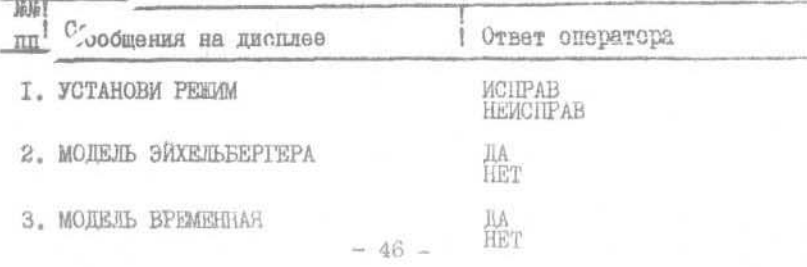

При отрицательном ответе оператора на третье сообщение поступает сообщение

#### ПОВТОРИ РЕЖИМ

и процесс установки режимов моделирования повторяется.

С целью упрощения доступа к программным модулям системы разработан язык управления заданиями, позволяющий в раммах одного задания выполнять разные этапы обработки ряда схем. Язык • управления заданиями содержит следующие операторы:

> $I$ . TPAHCJMPOBAT $b$   $\cup$   $\cup$ CXEMA I 2. PAHEMPOBATL  $\cup$   $\cup$   $\cup$   $\cup$   $\cup$   $\cup$  CXEMA I 3. ПОДГОТОВИТЬ  $\cup$   $\cup$   $\cup$   $\cup$   $\cup$   $\cup$  СХЕМА І 4. MOJEJMPOBATЬ U U U U CXEMA I 5. ПОПОЛН.БИБЛ.

КОНЕЦ.

Оператор под номером I при работе системы в монопольном режиме вызывает передачу управления комплексу программ трансляции, который организует ввод с ШК исходного описания схемы с идентификатором СХЕМА I в оперативную память, его синтаксический и семантический контроль, корректировку в случае необходи-МОСТИ, ТРАНСЛЯЦИЮ ОПИСАНИЯ ВО ВНУТРЕННЕЕ ПРЕДСТАВЛЕНИЕ И ЗАНИСЪ результатов трансляции в базу данных системы.

Оператор под номером 2 организует поиск в базе данных ре-ЗУЛЬТАТОВ ТРАНСЛЯЦИИ СХОМЫ С ИДЕНТИФИКАТОРОМ СХЕМА I. СЧИТЫВАние их в оперативную память и передачу управления программе Ранжирования, которая выполняет ряд задач по предварытельной обработке описания, полученного в результате трансляции, а также запись в базу данных результатов обработки схемы на данном этапе.

Оператор под номером 3 обеспечивает вызов в оперативную Память с устройства прямого доступа информации о схеме с иден-<sup>тификатором СХЕМА I, полученной в результате ранжирования, и</sup>  $-47-$  преобразование ее во внутреннее представление для моделирова-HMH.

Оператор под номером 4 обеспечивает визов необходимой информации из базы данных системы, моделирование устройства и вывод результатов на печать.

Оператор КОНЕЦ вызывает завершение задания. Одно задание может включать одновременно до І2 операторов. Ввод операторов изыка управления заданиями осуществляется с терминального устройства в режиме диалога с оператором. Задание на обработку в системе САМБИС может быть введено также с устройства системного ввода. Выше приведена стандартная последог тельность операторов языка управления заданиями при обработке устройства с идентификатором СХЕМА I. Однако в рамках одного задания могут выполняться определенные этапы обработки описаний различных схем. Если при обработке некоторого описания схемы нарушена стандартная последовательность выполняемых работ, то на дисплей выдается соответствующее сообщение.

Программа моделирования использует динамическое распределение оперативной памяти, т.к. размер информационных массивов определяющим образом завноит от размера моделируемого устройства. Кроме массивов информации с описанием устройства, программа моделирования динамически отводит память для хранения граничных времен срабатывания элементов под временные шкалы  $S_t^*$ и  $S_t^*$ , равную 2\* ( K+/2 ) байтов (здесь К -количество первичных входов схемы,  $n$  -количество элементов). Временные шкалы  $S<sup>1</sup>$ и  $S<sup>2</sup>$  содержат динамическую информацию о граничных моментах срабатыва- $\ell$  -го элемента схемы. **RMR** 

Система САМБИС ориентирована на моделирование асинхронных последовательностных схем, В программе моделирования принят следующий подкод к выборке очередного элемента для моделирования: в каждый момент времени моделируется из числа возбужденных  $-48-$ 

элемент, имеющий наименьший номер. Элементы комбинационной части схемы, функционирование которых определяется только входными сигналами в соответствии с принятой в системе структурой данных, имеют номера меньшие, чем номера контурных элементов. В то же время номера контурных элементов меньше номеров нагруженных на них элементов выходной комбинационной части.

В программе моделирования организовано два списка элементов, на входы которых пришли события. Один из них содержит номера возбужденных элементов комбинационного типа (список A), другой- номера возбужденных контурных элементов (список В). Оперативная память для расположения указанных списков отводится динамически. Номера элементов в списке А упорядочены по возрастанию. Элементы из списка В моделируются с учетом времени их возбуждения. С этой целью дополнительно строятся массивы  $T$  и  $DELTA$ , элементы которых имеют однозначное соответствие:

 $T$  - упорядоченный массив времен возбуждения элементов MHOMECTBA  $\beta$ ;

DELTA- семционирующий массив, содержащий приращения элементов в таблице В, возбудившихся в определенное время.

При выборке очередного элемента для моделирования определяется, в каком из множеств (А или В) располагается элемент с минимальным номером. Если такой элемент в настоящий момент находится в множестве A, то начинается моделирование возбужденных комбинационных элементов. Моделирование элементов из множества A будет осуществляться до тех пор, пока минимальный номер элементов в системе А не станет больше минимального элемента из списка В. При выполнении данного условия осуществляется переход к моделированию элементов из множества  $\beta$ , где с учетом времени возбуждения моделируются все по очереди элементы о номерами, меньшими, чем номер первого элемента в списке A.

После моделирования очередного элемента схеми, изменившего

свое состояние, определяются нагрузки данного элемента. При этом комбинационные нагрузки в соответствии с их номерами заносятся в множество A. Контурные нагрузки заносятся в множество В соответственно времени  $t_{i,min}$ . где  $t_{i,min}$  -минимальное время их возбуждения.

Исходные данные для подпрограмм моделирования элементов передаются через общую область. Подпрограммы PROGOOD1.PROGOO РАОСФФА ОСУЩОСТВЛЯЮТ ВЫЧИСЛЕНИЕ ПАРАМЕТРОВ СРАСАТЫВАНИЯ ЭЛЕментов вентильного типа. (Версия 2.0 обеспечивает интервальное временное моделирование на уровне триггеров без раскрытия их отруктуры). Процесс моделирования заканчивается при clim A =  $= dim B = \emptyset$ . В случае генерации выход из программы осуществляется по переполнению шкалы времени при  $t > 32467$ .

### 6.3. Описание входных воздействий

Входине воздействия могут задаваться в виде последовательности пвоичных векторов, а также в виде временной диаграммы с ПК или с дисплея. Лвоичные последовательности могут генерироваться автоматически случайным образом. Режим ввода входных воз действий устанавливается по сообщению

УСТАНОВИ НОСИТЕЛЬ ТЕСТА

НА КОТОРОС. ПРИ НОООХОДИМОСТИ ВВОДА ДВОИЧНОЙ ПОСЛЕДОВАТЕЛЬНОСТИ. следует ответить:

> - при вводе входных векторов с ШК; ПК Ш - при вводе с дисплея; **TEHEP - при автоматической генерации векторов**

При вводе временной диаграммы необходимо ответить **BPEMI** после чего на соответствующий запрос

*YCTAHOBWTE HOCWTEJL TECTA* 

CJOIVET OTBETHTL

ШК или ДП.  $-50-$ 

При вводе двоичной последовательности предполагается, что моментом приложения очередного вектора является максимальное время установления устойчивого состояния сигналов в цепях схемы после воздействия предыдущего вектора.

Обозначим временную последовательность для  $\epsilon$  -го входного полюса моделируемой схемы на некотором отрезке времени  $(0, 7)$  таким образом:

 $Ai = (o) \alpha_{i_1}(t_{i_1}) \alpha_{i_2} \ldots \alpha_{i_m}$  (T). Здесь  $\mathcal{C}_{i_1}, \mathcal{C}_{i_2}, \ldots, \mathcal{C}_{i_n}$  - значения переменной  $\mathcal{C}_i$ , связанной  $\ell$  - м полюсом, на интервалах времени  $(\mathcal{O}_t t_{i_1})$ ,  $(t_{i_1}, t_{i_2})$ , ...  $\mathbb{C}$  $(t_i, t_i, T)$ . Последовательность  $A_i$  называется состоянном входного полюса  $\ell$  на входном отрезке  $(O, T)$  при формировании входных воздействий в виде временной диаграммы. При этом набор А- состояний входов схемы на отрезке (О, Т) называется состоянием входов моделируемой схемы.

Правила подготовки входных последовательностей и временных диаграмм на IIK приведены в инструкции оператору.

## 6.4. Исходная установка схемы

Перед началом моделирования всем элементам схемы поисваивается состояние неопределенности, кодируемое "10" в  $\varnothing$ . І таблицы ри RANC . Имеется возможность "ручной" битах Установки состояния элементов. Однако необходимо задать при этом системные номера элементов, их логическое состояние, а также номера и логические состояния нагруженных на них элемен-TOB.

Предполагается, что первые входные вектора являются установочными. На этапе установки схемы применяется метод троичного моделирования по Эйхельбергеру. Если первне ІО входных наборов не устанавливают схему в устойчивое состояние, то об этом выдается сообщение

> СХЕМА НЕ УСТАНОВИЛАСЬ  $-51$  -

и работа программы прекращается.

После установки схемы на печать выдается установочная последовательность, некоторая информация о схеме и начинается моделирование схемы на рабочих входных наборах. Интервальное временное моделирование начинается с момента полной установки cxemm.

6.5. Интерпретация результатов моделирования

В Приложении приведены листинги результатов моделирования цифрового устройства генерации синхросигналов ГЕНЕР.

На рис. ІЗ изображена функциональная, а на рис. І4 - структурная схема устройства. Устройство содержит десятиразрядный регистр, построенный на триггерах  $\Box$  -типа, дешифрирующую комбинационную схему на выходе и схему управления регистром, содержащую иять триггеров управления. Триггеры представлены на уровне Ветильных элементов.

Результатом моделирования является "интервальная" временная диаграмма, изображающая функционирование схемы. На диаграмме показаны интервалы возможного изменения логических состояний СИГНАЛОВ В ДАННЫХ КОНТООЛЬНЫХ ТОЧКАХ.

Это следует понимать следующим образом. При появлении в пределах некоторого временного интервала, указанного на временной шкале, в определенной контрольной точке неизвестного состояния сигнала. на диаграмме этот интервал заполняется символами "Х". Это следует интерпретировать так. Если логические состояния сигнала до наступления данного временного интервала и после его окончания совпадают, то это значит, что в некоторый момент времени внутри интервала неопределенности произошло простое переключение сигнала (выработался сигнал гладкого перехода) или появился сигнал динамического риска сбоя. Если догичаское состояние сигналов одинаковое, то в пределах интервала неопределенности в реальной схеме при заданных геличинах зон млуктуаций задержек элементов может выработаться импульсный сигнал (или сигналы), который является основным симптомом некорректности поведения устройства. Окончательное решение об отнесении такого результата моделирования к разряду сигналов "помехи" остается за разработчиком, так как в практике проектирования современных микроэлектронных устройств используются элементы с динамическим управлением, логические формирователи сигнала, в которых указанный результат является адекватным отражением происходящих в устройстве процессов.

Отличием "интервальной" временной диаграммы является то, что она показывает результат функционирования цифрового устройства во всем спектре возможных задержек составляющих компонен-TOB.

Кроме вывода "интервальной" временной диаграммы выводятся на AIIIV граничные величины длительности переключательного процесса, возникающего в схеме при заданном входном воздействии.

Система САМБИС не представляет пользователю средств автоматического анализа результатов и не дает рекомендаций по доработке структуры по результатам моделирования. Эти задачи могут решаться отдельно на базе результатов моделирования.

6.6. Требуемое оборудование

Для работы системы САМБИС необходимо следующее оборудование: ЭВМ серии ЕС (не ниже ЕС-1022), УВК, ПМ, ПЧ, терминальная станция EC-7920, 3 HMЛ, два пакета дисков (информационный с меткой

 $-53 -$ 

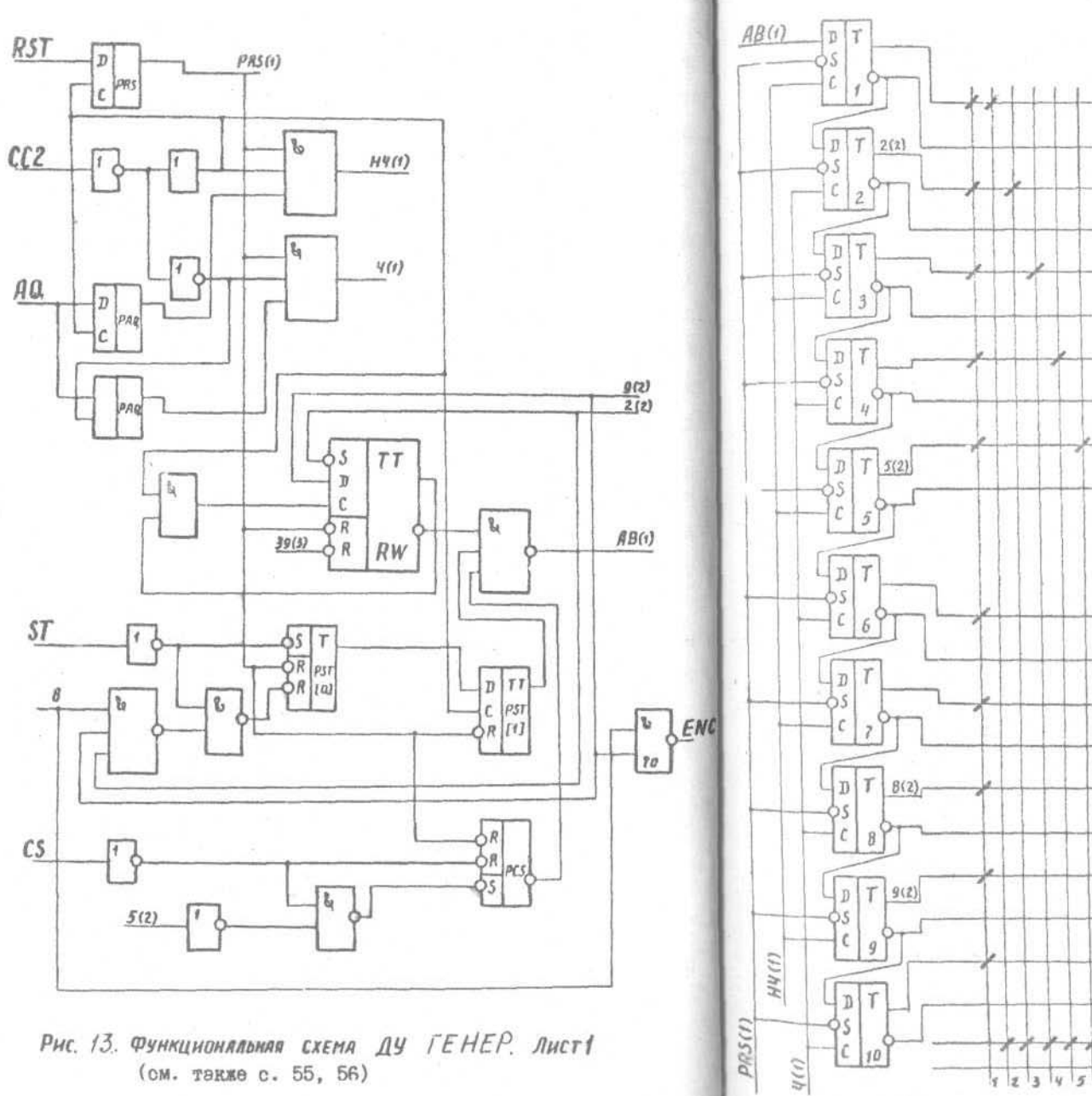

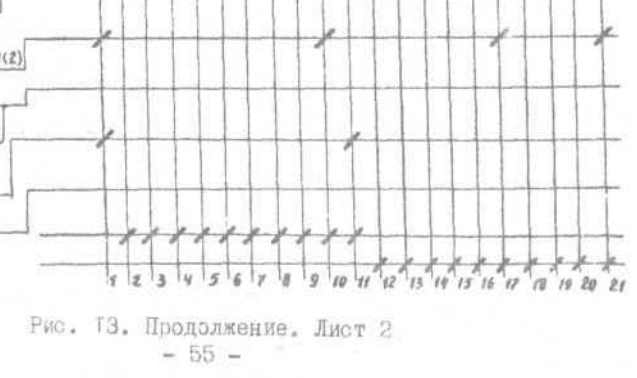

 $-54-$ 

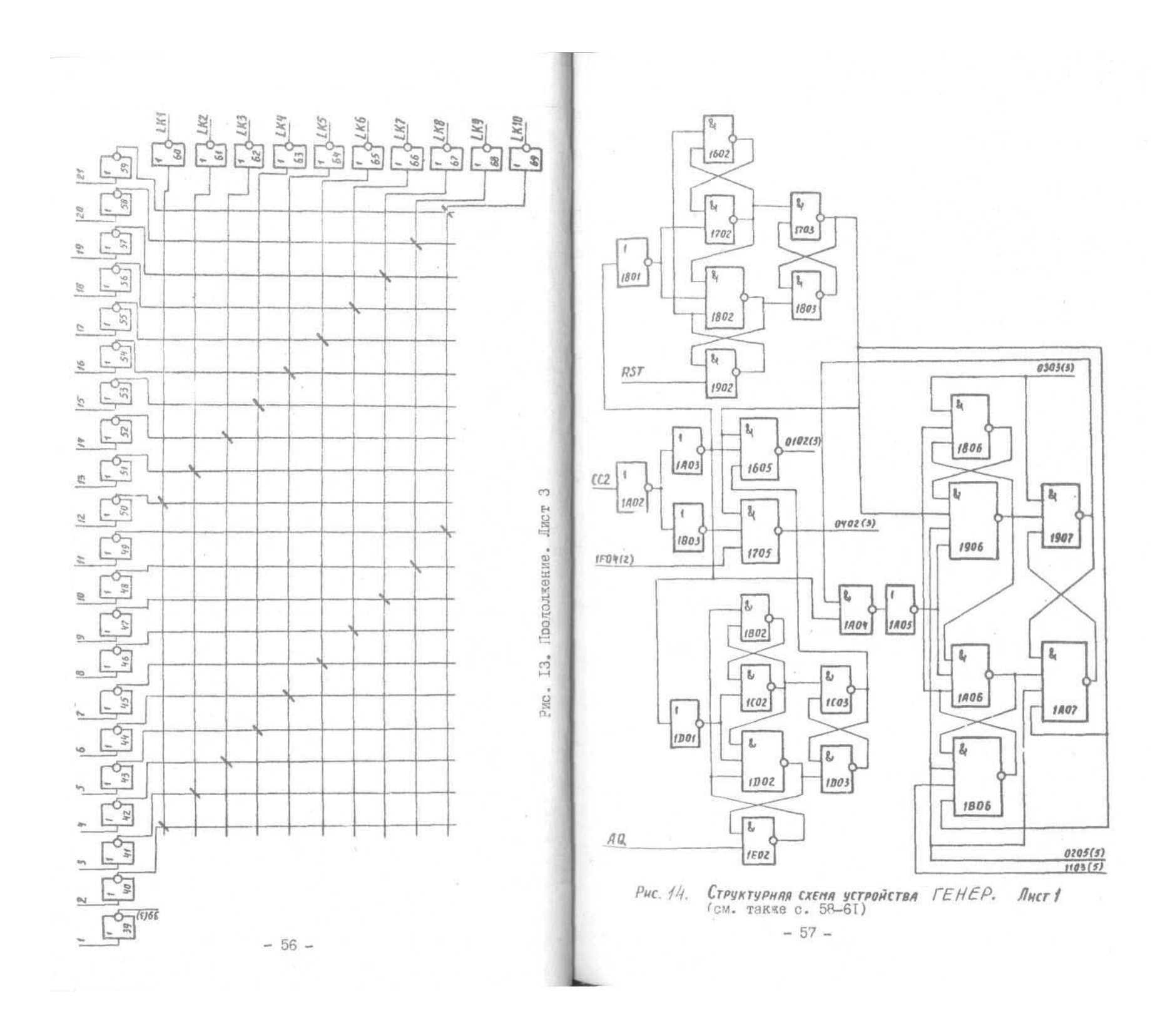

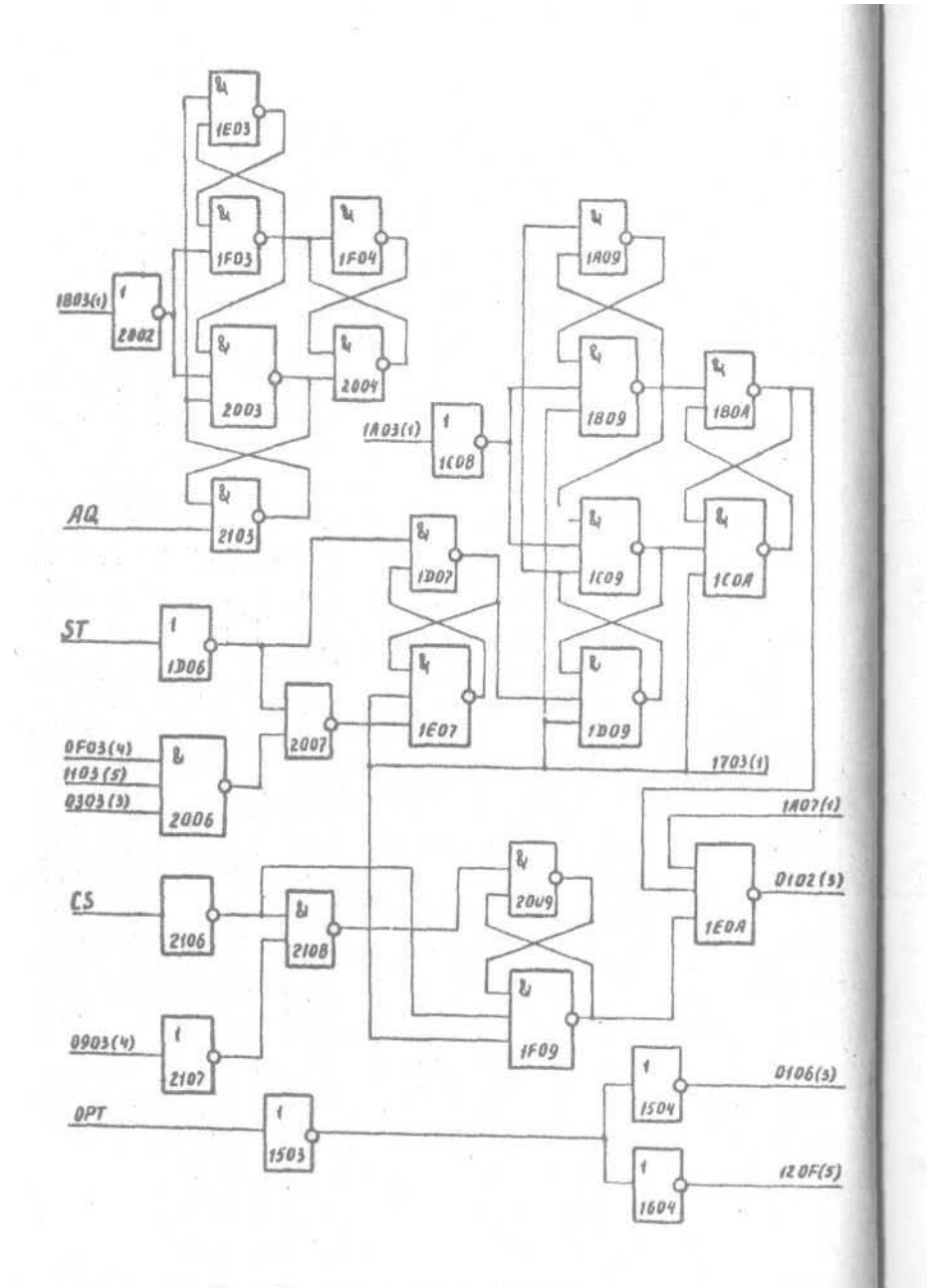

Рис. Т4. Продолжение. Лист 2

 $\mathbf{g}_\mathrm{A}$  $EOA(2)$  $1605(t)$ 阿  $\overline{1}$  $0102$  $0103$ 0104 0206  $0106$  $\sqrt{8}$  $0F0Y(9)$  $\sqrt{24}$  $\mathbf{Q}_\mathrm{c}$  $0D04(4)$  $\overline{\mathbf{r}}$  $\mathbf{z}_i$  $LM$  $\circ$  $0804(4)$  $[0203]$ 0202  $|0F06|$  $|0605|$  $0E06$  $(12.9\pm0.1)$  $\mathbb{R}$ 区  $\sqrt{ }$  $0302$  $\frac{2}{3}$  $0303$  $1705(t)$  $0.504$  $\lceil$  0207 0307  $0FDW(t)$  $\sqrt{3}$  $\sqrt{a}$ 圓  $\sqrt{3}$ 19  $LK2$ O C  $|0403|$ 0402 0607  $0F07$  $0106$  $\bar{z}$  $\mathbb{S}^d$  $\sqrt{R_1}$  $\mathbf{g}$  $\overline{1}$ | & ť  $\boxed{0502}$  $10208$  $0308$  $050%$ 0503  $\mathbb{L}_l$  $8$  $\sqrt{2}$  $\mathfrak{z}_r$ Ł  $LK3$ r. Ω  $|0603|$  $1008$ 0807 0602  $0F0B$  $\mathbf{g}_i$  $\sqrt{g}$ h. |私  $\boxed{0409}$  $\lceil$ 0309 0702  $|0704|$  $0703$  $1504(2)$ 8,  $0904(4)$  $\mathbb{R}$  $\mathbf{g}_l$ LK4  $\mathbf{r}_\mathrm{f}$  $\sqrt{g_{\nu}}$  $\circ$ C  $|10D9|$ 0908 0803 0802  $0F09$  $160(42)$ 

Рис. 14. Продолжение. Лист 3

 $-59 =$ 

 $-58 -$ 

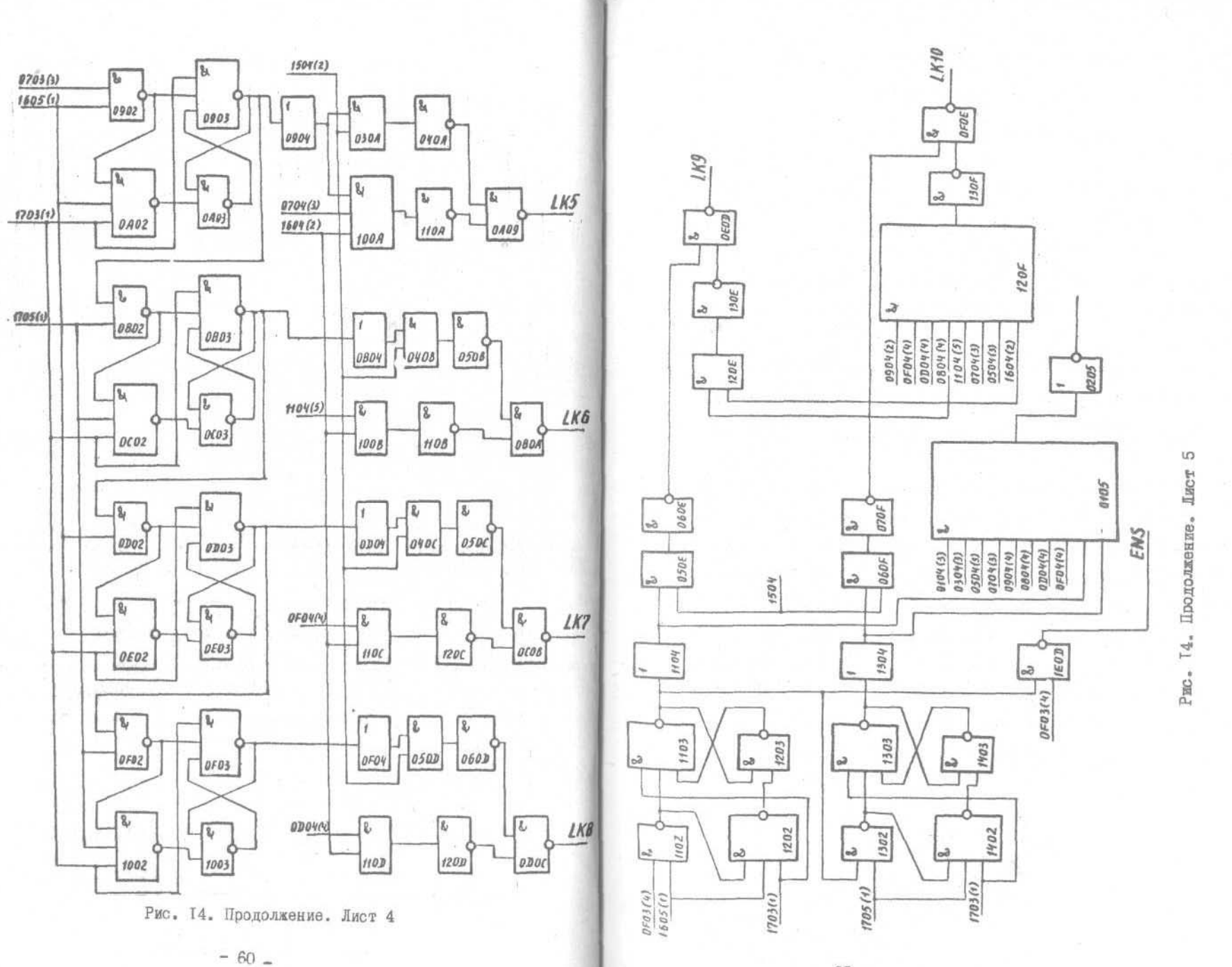

 $6I -$ 

MODEL1 и рабочий). Требуемая оперативная память 365К.

6.7. Работа с системой

При запуске системы на дисплей выдается информационное сообщение:

ВЫ РАБОТАЕТЕ С ПАКЕТОМ ПРОГРАММ ПО МОДЕЛИРОВАНИЮ

ЛИСКРЕТНЫХ УСТРОЙСТВ

ПОНГОТОВЛЕНО ЛИ ЗАЛАНИЕ НА КАРТАХ ( ЛА, НЕТ ) Если задание на моделирование будет вводиться с дисплея в режиме непосредственного взаимодействия с пользователем, то вводится ответ HET.

Система при взаимодействии с ней неподго, овленного пользователя настраивается на режим обучения и выводит на дисплей образцы операторов языка управления заданиями. Введенное задание контролируется. Задание может содержать различные этапы обработки моделируемых устройств. Однако для каждого отдельного устройства не должна нарушатьоя определенная последовательность этапов обработки, т.е. задание на моделирование устройства не полжно поступать ранее задания на выполнение операций предобработки описания, а предобработка описания не может осуществляться ранне этапа трансляции.

Работа системы САМБИС предусмотрена в режиме интервального временного моделирования (основной режим) и в режиме троичного моделирования по Эйхельбергеру. Все сообщения, выдаваемые системой на дисплей, а также реакция пользователя приведены в таблице 3.

Задание на выполнение системы САМБИС приведено на с.63.

ЗАЛАНИЕ НА ВЫПОЛНЕНИЕ СИСТЕМЫ САМБИС

//AA JOB MSGLEVEL= $(1, 1)$ , REGION=330K //JOBLIB DD UNIT=5061. //  $VOL = SER = MODE63$ , // DISP-OLD.  $11$  DSN=ZONA // EXEC PGM=TIMMOD  $//GO.FTØ8FØ91 DD UNIT = 5Ø61$ , //  $VOL = SER = MODE63$ . //  $DISP = (OLD, KEEP)$ ,  $//$  DSN=BIBLK  $//GO.FTØSFGØ1 DD UNIT=5Ø61.$ //  $VOL = SER = MODE63$ . //  $DISP = (OLD, KEEP)$ .  $11$  DSN = BIBLK //GO. FT1ØFØØ1 DD DSN=BIBLK. //  $UNIT = 5061$ .  $// DISP = (OLD, KEEP)$ , //  $VOL = SER = MODE 63$ . //GO.GRUP DD UNIT=7066  $//GO.FTØ3FØOI DD SYSOUT=A$ //GO.PRINT DD SYSOUT=A  $//GO. VVOD DD *$  $//GO.FTØGFØØ1 DD SYSOUT=A$  $//GO.FTØ1FQQ1 DD *$  $//GO.FTØ5FØI DD$  \*  $/$  \*  $\frac{1}{2}$ 

 $-62 -$ 

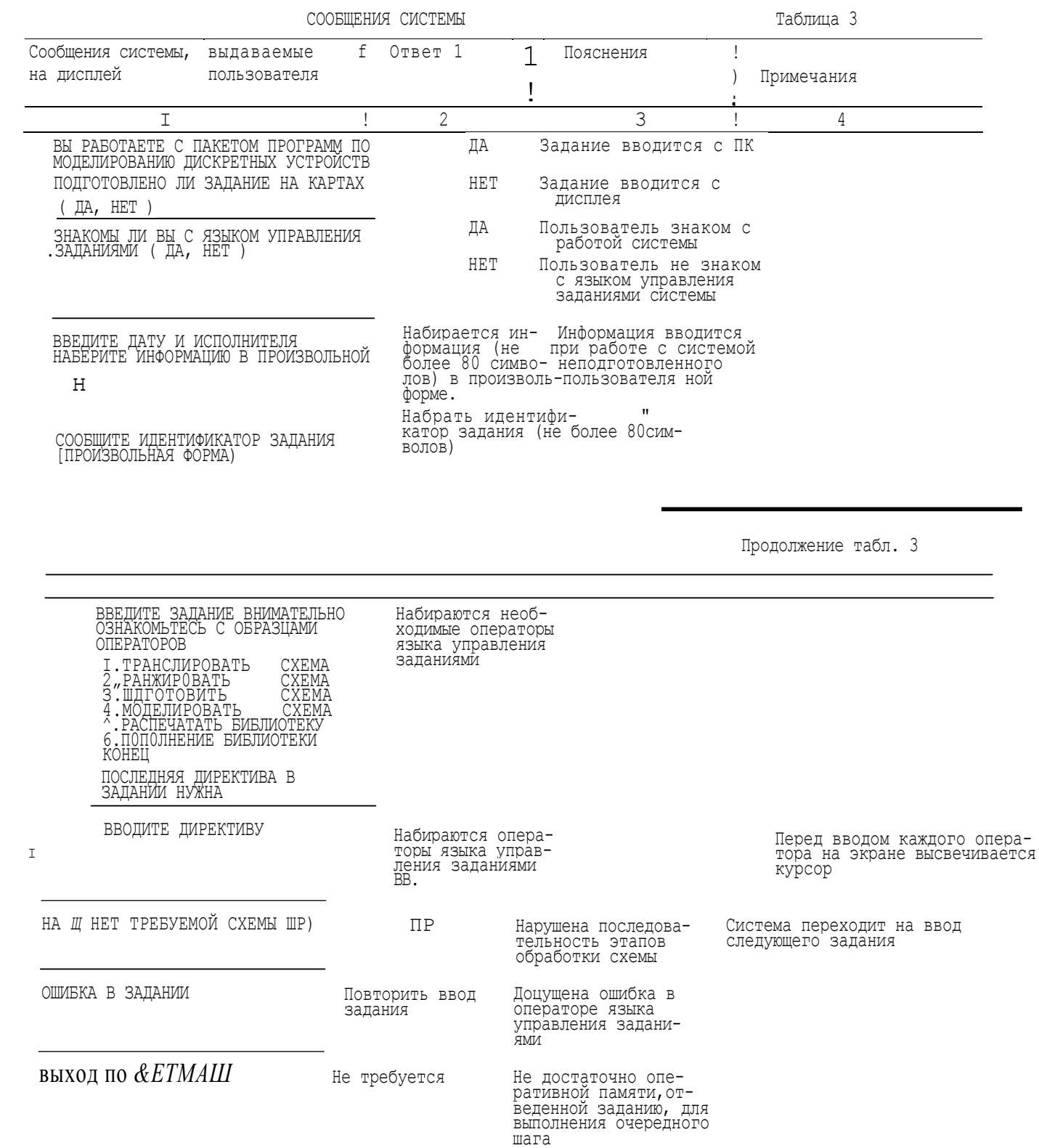

Прододжение табл. 3

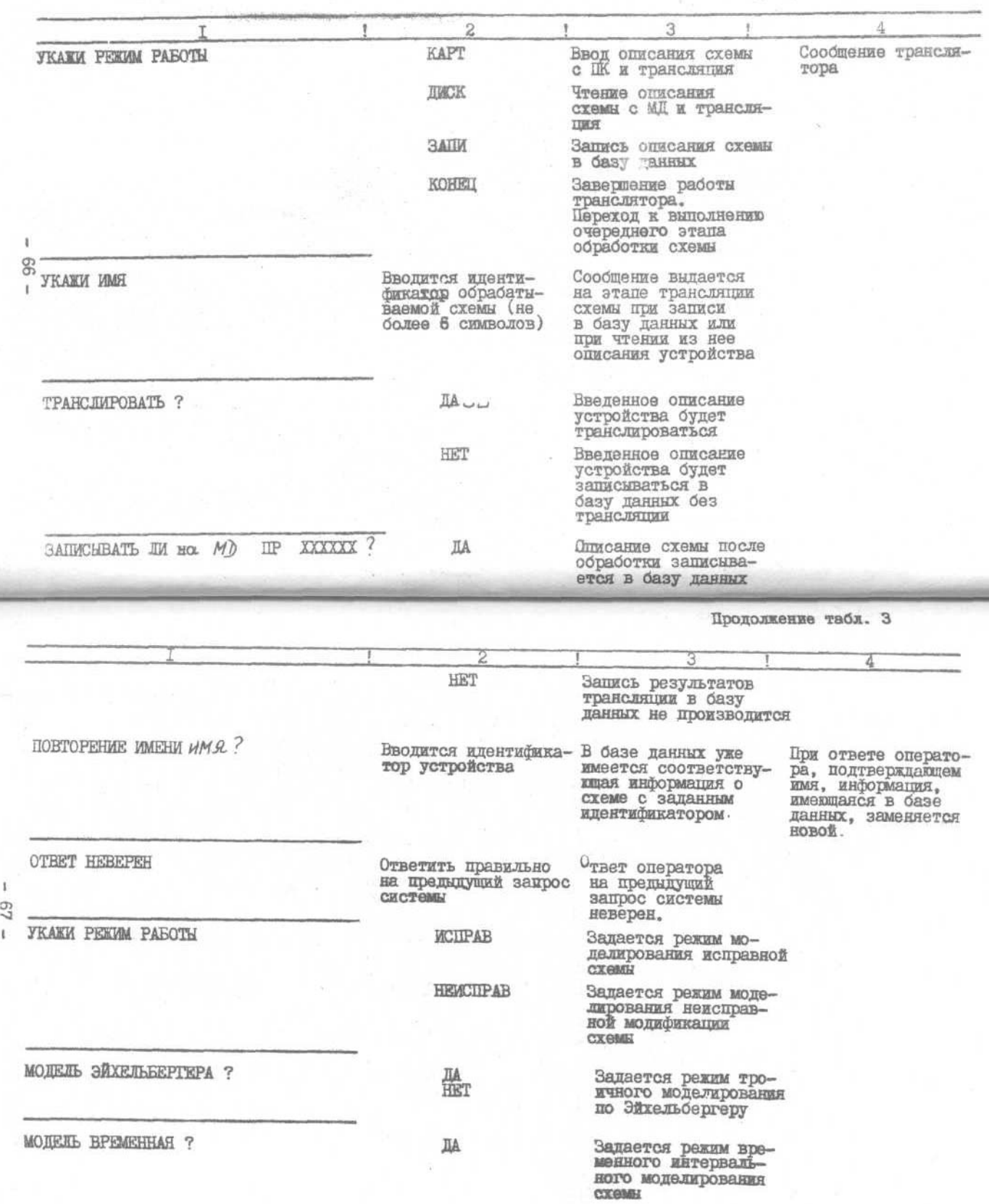

Продолжение табл. 3

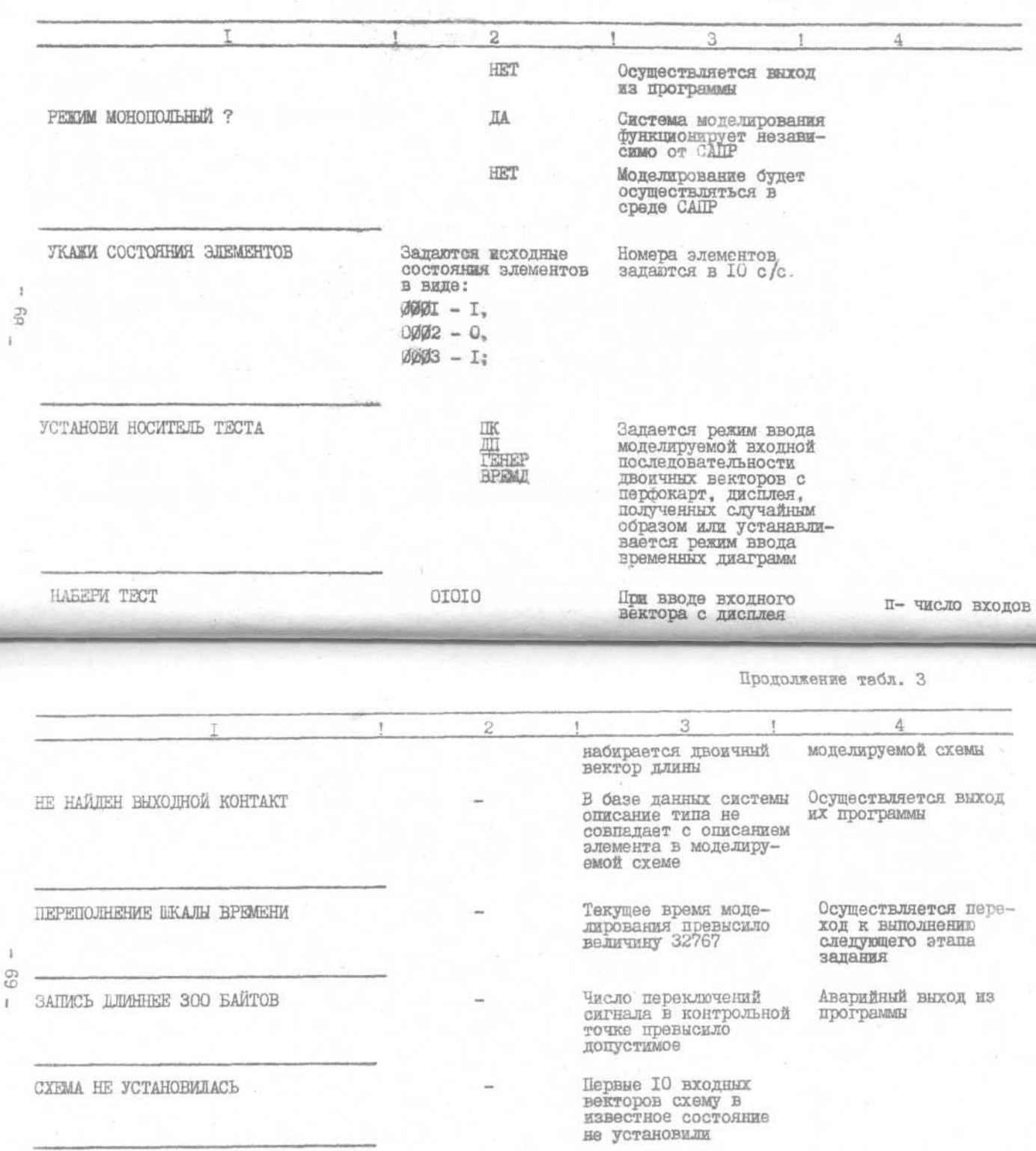

ŧ

# ЛИТЕРАТУРА

- 7. Золоторевич Л.А., Титюра А.Н. Упорядочение по рангам вершин орментированного графа // Математическое обеспечение ЭВМ "Минск-32". - Мн., 7975. - Рып. 75. - С. 238-243.
- 2. Золоторевич Л.А. Интервальная временная булева алгебра и её применение для динамического анализа проектируемых устройств ЭВМ // Автоматика и вычислительная техника. - Т984. - № 4.
	- $C. 8I 88.$

Приложение

І. РЕЗУЛЬТАТЫ ПРЕДОБРАБОТКИ И МОДЕЛИРОВАНИЯ УСТРОЙСТВА ГЕНЕРАЦИИ СИНХРОСИГНАЛОВ "ГЕНЕР"

PASOTAET NAKET NPHKAAAHNX NPOFPAMM NO MOAEANPOBAHNO ANCKPETHNX YCTPOACTB (NNN AY)

ВЫПОЛНЯЕТСЯ ЗАДАНИЕ

1. TPANC AMPOBATD **TENEP2** 2. PAN\*KPOBATb *LEHEPS* 3. ПОАГОТОВИТЬ *LEHEPS* 4. MOAENWPOBATЬ **LENEDS** KOHEU

 $-70-$ 

st.

FENER 01/10/85 TPANCARTOP AOCHNECKAX CREM вц БгУ ИМ.В.И.ЛЕНИНА  $1.570K$   $FEHER$ 2. 0901 10.20.00.40.50.30.70-0605(10).71-0766(10).72-0807(10).73-0908(1 00) , 74-0409(10) . 75-080A(10) , 76-0608(10) , 77-0006(10) . 78-0600(10) , 78  $3$  $f_{\Delta}$ @0F0E(10),80-1E0D(10) 5. TS3N 1501(10)/ FOUNDE/1-1403(10) 1803(10)/##E/1-1703(10).2-1802(10) 6.  $7.$ 1703(10)/MHE/1-1702(10).2-18n3(10) 京. 1001(10)/WAVHE/1-1A03(10)  $Q_{-1}$ 0102(10)/PHE/1-1605(10).2-1EoA(10)  $10.1$ 0202(10)/ MHE/1-1605(10), 2-1793(10), 3-0102(10)  $1.1.1$ 0302(10)//HE/1-0103(10),2-1705(10) 04026103/KHE/1-03026103.2-1705(10).3-1703610)  $12.$  $13.$ 0502(10)/#ME/1-1605(10).2-0303(10)  $1.6.4$ 0602610)/WHE/1-1605(10),2-1703(10),3-0502(10)  $15.$ 0702(10)/WHE/1-1705(10).2-0503(10)  $10 -$ 0802(10)/MME/1-0702(10),2-1705(10),3-1703(10)  $0902$ (10)/ $\mu$ HE/1-0703(10),2-1605(10)  $1.7.7$  $18.$ 0A02(10)/ / HE/1-0902(10), 2-1605(10), 3-1703(10)  $50.$ 0802(10)//HE/1-0903(10),2-1705(10)  $20.$ 00021103/086/1-08021103.2-17051103.3-17031103 0002(10)/ / HE / 1-0803(10), 2-1605(10)  $21.$  $22.$ 0EU2(10)/ARE/1-0002(10).2-160s(10).3-1703(10)  $23.$ 0F02(10)/WHE/1-0003(10).2-1705(10)  $24.$ 1002(10)/WHE/1-0F02(10),2-1795(10),3-1703(10) 1102(10)/#ME/1-1605(10),2-0F13(10)  $25.$  $26.$ 12020103/WHE/1-11020103.2-16050103.3-17030103  $27.$ 1302(10)/#ME/1-1103(10),2-1705(10)  $28 -$ 1462(10)/WHE/1-1302(10),2-1735(10).3-1703(10) 1602(10)/#ME/1-1702(10).2-1952(10)  $20.$  $30.$ 1702(1:)/WHE/1-1801(10),2-1602(16)  $31.$ 1802(1,))//ME/1-1902(10),2-1801(10),3-1702(10) 19020103/wHE/1-aP010203,2-18020103  $32.$  $33 -$ 1A02(10)/M/WHE/1-0P01(30) 1802(10)/WHE/1-1C02(10),2-1E02(10)  $34.7$  $35.$ 1C02(10)/ / HE/1-1D01(10), 2-1Bn2(10) 1002(10)/#ME/1-1001(10).2-1002(10).3-1802(10)  $36.$ 1E02(10)/FRE/1-1D02(10).2-0P01(40)  $37.$  $2002$ (10)/*<i>MAVHE*/1-1B03(10)  $36.$ 01036107/PME/1-17036103.2-01026103.3-0203610) 39.  $60.1$ 0203(10)/WHE/1-0103(10),2-0232(10) 0303(10)/#ME/1-1703(10),2-0302(10),3-0403(10)  $63.$ 040x(10)/MHE/1-0303(10).2-0432(10)  $42.$ 050 = (10) / MHE / 1-0502 (10), 2-1703 (10), 3-0603 (10) 43. 0603(10)/#HE/1-0503(10),2-0602(10)  $4.41$  $4.5.$ 0703(10)/##E/1-0702(10).2-1703(10).3-0803(10) 0803(10)/#HE/1-0703(10),2-0802(10) 46. 0903(10)/##E/1-0902(10),2-1703(10),3-0Ac3(10)  $47.$ 0A03(10)/MME/1-0903(10), 2-0A02(10) 48.  $49.$ 0B03(10)/MHE/1-1703(10),2-0C03(10).3-0B02(10) 0 C 0 3 ( 1 0 ) / W H E / 1 - 0 B 0 3 ( 1 0 ) , 2 - 0 C 0 2 ( 1 0 )  $50 51.$ 0003(10)/#HE/1-0U02(10), 2-0E03(10), 3-1703(10)  $0.503(10) /$   $0.95(10)$ ,  $2 - 0.50(10)$ ,  $2 - 0.00(3(10))$  $52.$ OF03(10)/WHE/1-1703(10), 2-0F02(10).3-1003(10)  $53.$ 54. 1003(10)/WHE/1-0F03(10),2-1002(10) 1103(10)/##£/1-1102(10),2-1703(10),3-1203(10) 55. 1203(10)/WHE/1-1103(10), 2-1202(10)  $56.$ 1303(10)/WHE/1-1703(10), 2-1302(10), 3-1403(10)  $57.$ 140x(10)/WHE/1-1303(10),2-1402(10) 58. 1503(10)/H/WHE/1-0P01(10)  $59.$ 1A03(10)/W/W/1-1A02(10) 60.

 $-72$ 

 $01/10/85$ 广告转售货 SU SrY HM.S.M.AENHHA TRANCASTOP AOFMMECKKX CXEM 1B03(10)/#AWNE/1-1A02(10)  $61.$  $1003(10)$ ,  $nHe$ ,  $1-1003(10)$ ,  $3-1002(10)$  $62.$ 1003(10)/HME/1-1002(10) 2-1003(10)  $63.$ 1E03(10) / WHE / 1-1F03(10) 2-2103(10)  $64.$ 1F03(10)/MHE/1-2002(10).2-1E03(10) 65. 2003(10)/#ME/1-1F03(10).2-2002(10).3-2103(10)  $h\Delta$ . 2103(10)/HHE/1-2003(10).2-0901(40)  $67.$ 1605(10)/#/1-1703(10),2-1A03(10),3-1003(10) 68.  $1705(10)$ /u/1-1703(10).2-1803(10).3-1F04(10) 69.  $1A04(10)$ / $N/1-1A03(10)$ , 2-1907(10)  $70.$  $71.$ 1006(10)/M/NHE/1-0P01(50) 2006(10)/WHE/1-0303(10), 2-0F03(10), 3-1103(10)  $72.$  $75.$ 2007(10)/WHE/1-1006(10).2-2006(10)  $76.$ 2106(10)/W/IVHE/1-0P01(60)  $75.$ 2107(10)/W/WHE/1-0903(10) 2108(10)/HHE/1-2106(10),2-2107(10)  $76.$  $77.$ 1E0A(10)/#ME/1-1B0A(10),2-1A07(10),3-1F09(10) 1F04(10)/WHE/1-1F03(10),2-2004(10)  $78.$ 2004(10)/KHE/1-1F04(10),2-2003(10)  $79.$ 80. 1A05(10)/WAVHE/1-1A04(10)  $81.$ 1806(10)/##E/1-0303(10),2-1806(10),3-1906(10) 1906(10)/WHE/1-1806(10),2-1703(10).3-1A05(10).4-0205(10)  $82 -$ 1A06(10)/#ME/1-1B06(10),2-1A05(10).3-1906(10) 83. 1Bo6(10)/wHE/1-1703(10),2-0205(10).3-1103(10).4-1A06(10)  $56 -$ 1907(10)/#HE/1-1906(10).2-0303(10).3-1407(10)  $85.1$  $1A07(11)$  /  $1H1/1-1907(10)$  ,  $2-1A06(10)$  ,  $3-1703(10)$  ,  $4-0205(10)$ 86.  $87.$ 1007(10)/PHE/1-1607(10).2-1006(10) 1E07(10)/WHE/1-1703(10), 2-1Do7(10), 3-2007(10) 88. 1C08(10)/WAVHE/1-1A03(10) 89. 1A00(10)/WHE/1-1D09(10).2-1B09(10) 90. 1800(10)/WHE/1-1A09(10),2-1008(10),3-1703(10) 91.  $92.$  $1600(10)$ /AME/1-1000(10),2-1008(10).3-1800(10) 93.  $1009(10)$  /  $MHE$  / 1-1007(10) , 2-1703(10) , 3-1009(10) 1BOA(10)/PHE/1-1COA(10),2-1B09(10)  $94.$ 1COA(10)/WHE/1-1C09(10).2-1703(10).3-1B0A(10) 95. 1F09(10)/WHE/1-2106(10),2-1703(10),3-2009(10)  $0.6.1$  $97.$ 2009(10)/WHE/1-1F09(10),2-2108(10) 98.  $0106(10)/M\pi V/1-0103(10)$ 99.  $0304$ (10)/ $M/N/1-0303$ (10) 0504(10)/M/W/1-0503(10)  $100.$ 0706(10)/#0#/1-0703(10)  $101.$  $0904(10)$ /*PAy*/1-0903(10)  $102.$ 0804(10)/MAW/1-0803(10)  $103.4$ 0006(10)/W/H/1-0003(10)  $104.$ 0F04(10)/WAW/1-0F03(10)  $105.$ 1104(10)/PAW/1-1103(10)  $106.$  $107.$ 1304(10)/ P/ P/1-1303(10) 108. 020c(10)/MAPHE/1-0105(10)  $010551031811 - 010453312 - 03045103$ ,  $3 - 05045103$ ,  $4 - 07045103$ ,  $5 - 090451$ 109. \*0),6-1104(10),7-1304(10),8-0804(10),9-0004(10),10-0F04(10)  $110.$  $111.$  $15046103/101/1-15036103$ 160 L (10) / W/WHE / 1-150 3 (10)  $112.$ 0206(10)/MHE/1-0106(10)  $113.$ 0307(10)/MHE/1-0207(10) 114. 0308(10)/WHE/1-0208(10)  $115.$  $116.$ 0400(10)/MHE/1-0309(10) 040A(10)/WHE/1-030A(10) 117. 050B(10)/WHE/1-040B(10)  $118.$ 050C(10)/WHE/1-040C(10) 119. D60D(10)/WHE/1-050D(10)  $120.$ 

060E(10)/WHE/1-050E(10)

 $-73-$ 

 $121.$ 

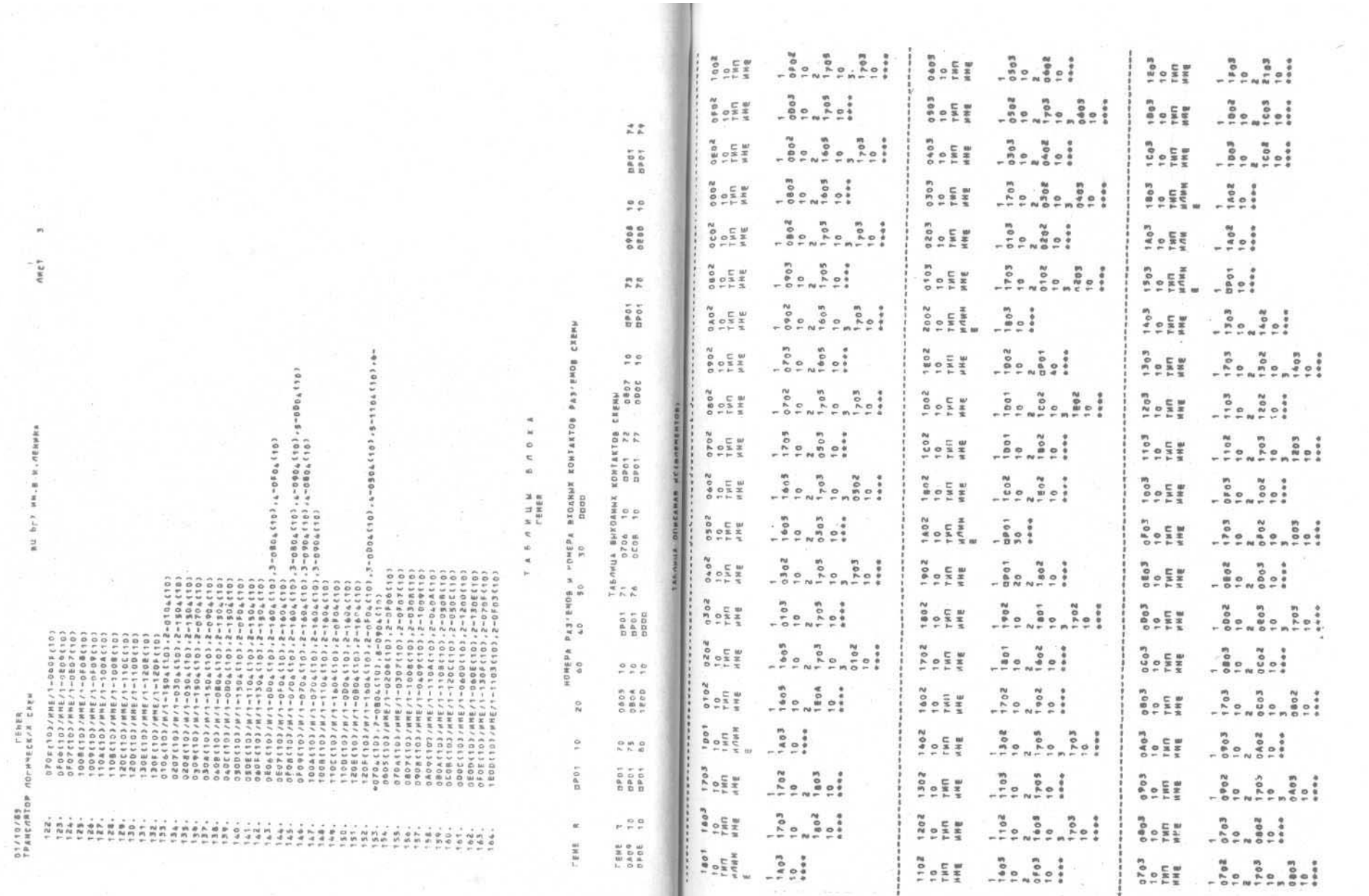

 $-75 -$ 

 $-74-$ 

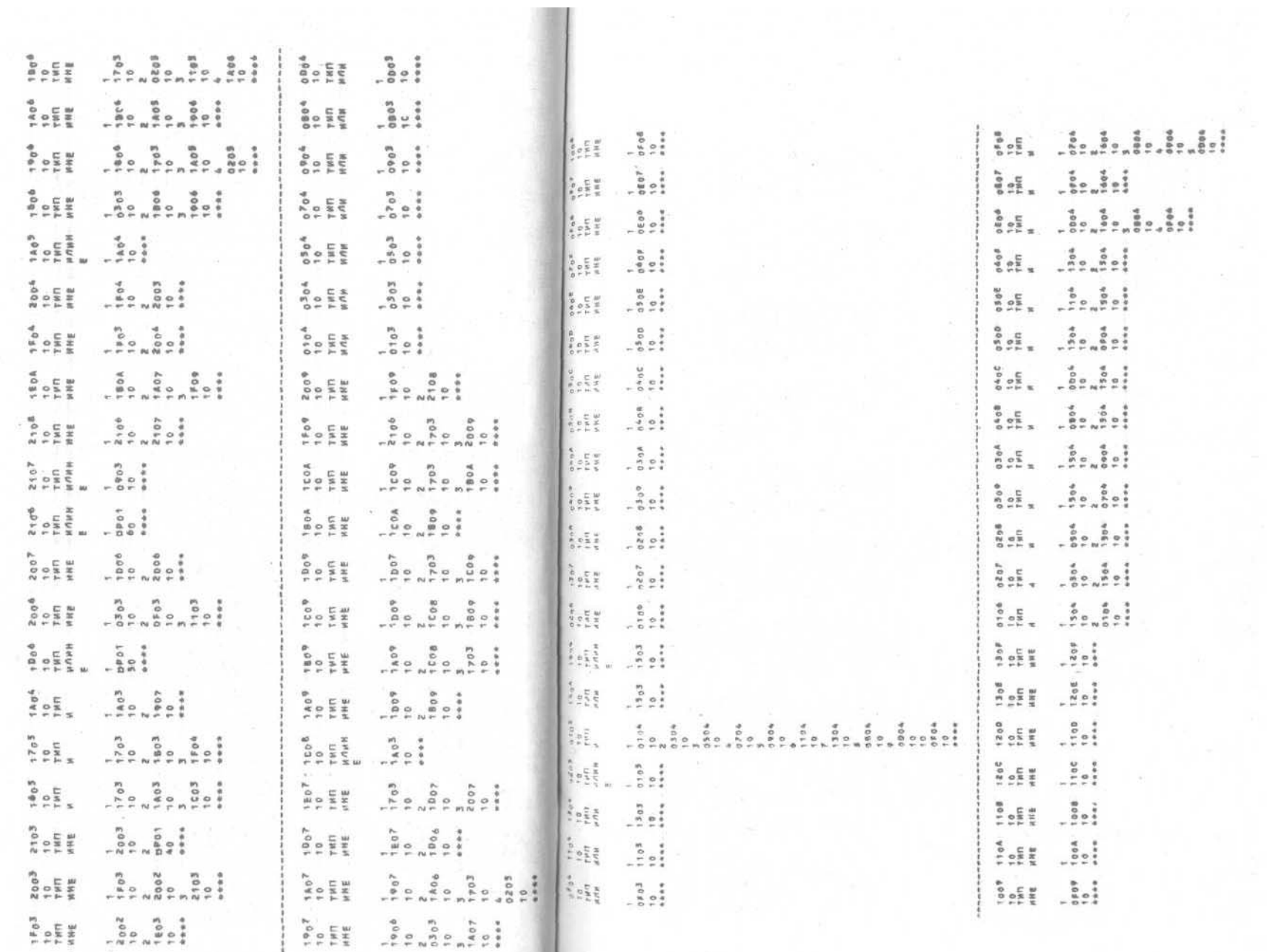

 $\frac{1}{\sqrt{2}}$ 

 $\sim$  77  $\sim$ 

 $-76$  -

apistrane gettite  $304h + 8n$ 음은 소프가운전등지음으로 '중문적였다  $\begin{array}{c} a \circ u - \\ 0 - u \end{array}$  $\begin{array}{c} n\circ\circ n-r\circ n\\ n\circ n\end{array}$  $2242 - 24$  $m \circ q \circ q$ '참가경기  $52^{10}$  $\sum_{n=0}^{\infty}$   $\sum_{n=0}^{\infty}$   $\sum_{n=0}^{\infty}$   $\sum_{n=0}^{\infty}$   $\sum_{n=0}^{\infty}$  $\bullet$   $\approx$   $\frac{1}{\alpha}$   $\sim$   $\frac{\alpha}{\alpha}$  $3040 - 40$  $3040 - N$ . . . . . . . . . . . . . . . . . .<br>. . . . . . . . . . . . . . . . . .<br>. . . . . . . . . . . . . . .  $143 - 0179$ **#2028**<br>11  $n^o$   $4 - 9$   $N$  $\begin{array}{c} n\circ n\circ\cdot\\ \circ\cdot\end{array}$  $5000 - 0.0903$  $50mm$  $204h + 2h$  $848888$ 3. HAEKC HA4AAA CRHCKA REBUX<br>6. KONNECTBO BUXOADB CREMU 3  $\begin{array}{ccccccccc}\n\mathbf{M} & \mathbf{O} & \mathbf{O} &$  $\frac{N}{2}$  on  $\frac{N}{2}$  $\frac{N}{m} \frac{N}{m} = \frac{N}{m} \frac{N}{m}$  $\frac{n}{n} \frac{\sigma}{n} \frac{n}{n} \frac{n}{n}$ 0178  $\begin{array}{ccccccccc}\n\mathbf{N} & \mathbf{O} & \mathbf{O} & \mathbf{C} & \mathbf{C} & \mathbf{C} & \mathbf{N} & \mathbf{N}\n\end{array}$  $rac{6}{2}$  =  $rac{7}{2}$   $rac{3}{2}$   $rac{3}{2}$  $\ddot{\tilde{a}}$  $7040 - 24$  $7048 - 119n$  $\frac{1}{4}$   $\frac{0}{\pi}$  in  $\pi$   $\pi$  $5048 - 8$  N  $\begin{array}{c} r\;\;\mathsf{D}\;\;\mathsf{N}\;\;\mathsf{H}\;\;\mathsf{r}\\ \mathsf{D}\;\;\mathsf{r}\qquad\;\mathsf{d} \end{array}$  $-0.177$  $\frac{1}{2}$  $5.58$  $9099 8048 - 8N$  $8.017 +$ 음은 이렇지만 해  $3.444344$  $\frac{1}{2}$  $\begin{bmatrix} 8 & 8 \\ 8 & 8 \\ 1 & 1 \end{bmatrix}$  $p \circ 4k = p \cdot N$  $0.040 - 0.18$  $PQ = PQ - PQ$  and  $P$  $8048 - 84$  $\frac{8}{9}$  =  $\frac{6}{9}$  $\ddot{z}$  $\begin{array}{ccccccccccccc} \mathbf{0} & \mathbf{0} &$  $R = 2 + P$  were  $\begin{array}{ccccccccc}\n\mathbf{0} & \mathbf{0} & \mathbf{0} & \mathbf{0} & \mathbf{0} & \mathbf{0} & \mathbf{0}\n\end{array}$  $9049 - N$  $\ddot{z}$ ,  $\ddot{z}$ ,  $\ddot{z}$  $0.58$  $2804$  $\begin{array}{c}\n\wedge \circ \circ \circ \circ \circ \circ \\
\wedge \circ \circ \circ \circ \circ\n\end{array}$  $\begin{array}{cccccccccc}h&0&d&h&r&0&h&0&m&0&n\\ m&-&N&&&&&n&&n\\ \end{array}$  $+0.08 -$ **BOSS-PNON**  $\frac{1}{1}$  ,  $\frac{3}{12}$  $\begin{array}{c}\n\bullet\circ\bullet\bullet\bullet\vdash\mathsf{m}\,\mathsf{m}\n\end{array}$ FRAET ( HAVARA CRIMA TERRITA)<br>Kona-Bo Havarama Konog<br>Capa-Bo Havarama ( Havarama C **SO - O - B NM P**  $\begin{array}{c} \phi \otimes w \otimes v \end{array}$  $\begin{array}{c}\n0 \\
0 \\
0\n\end{array}$  $8040 - 80$ *Freezer* Press<br>Pennangt En  $\begin{array}{c} m & c & m & c \\ m & r & \end{array}$  $P P$   $P P$   $R$ **Bossement**  $\begin{bmatrix} 1 & 0 & 0 & 0 \\ 0 & 0 & 0 & 0 \\ 0 & 0 & 0 & 0 \\ 0 & 0 & 0 & 0 \\ 0 & 0 & 0 & 0 \\ 0 & 0 & 0 & 0 \\ 0 & 0 & 0 & 0 \\ 0 & 0 & 0 & 0 \\ 0 & 0 & 0 & 0 \\ 0 & 0 & 0 & 0 \\ 0 & 0 & 0 & 0 \\ 0 & 0 & 0 & 0 \\ 0 & 0 & 0 & 0 \\ 0 & 0 & 0 & 0 & 0 \\ 0 & 0 & 0 & 0 & 0 \\ 0 & 0 & 0 & 0 & 0 \\ 0 & 0 & 0 & 0 &$  $\begin{array}{c}\n\bullet \\
\bullet \\
\bullet \\
\bullet \\
\bullet \\
\bullet\n\end{array}$ 161-1921<br>1922381002<br>1923920203<br>1923920203  $06$  $\begin{array}{c} d\mathbf{0} = \mathbf{0} \times \mathbf{0} + \mathbf{0} \times \mathbf{0} \\ \mathbf{0} \times \mathbf{0} \times \mathbf{0} \times \mathbf{0} \end{array}$  $2049 - 8157$ 좋은 비꽃 이동차 없다 ObuAW  $\begin{bmatrix} 1 & 0 & 0 \\ 0 & 0 & 0 \\ 0 & 0 & 0 \\ 0 & 0 & 0 \\ 0 & 0 & 0 \\ 0 & 0 & 0 \\ 0 & 0 & 0 \\ 0 & 0 & 0 \\ 0 & 0 & 0 \\ 0 & 0 & 0 \\ 0 & 0 & 0 \\ 0 & 0 & 0 \\ 0 & 0 & 0 \\ 0 & 0 & 0 \\ 0 & 0 & 0 \\ 0 & 0 & 0 \\ 0 & 0 & 0 & 0 \\ 0 & 0 & 0 & 0 \\ 0 & 0 & 0 & 0 \\ 0 & 0 & 0 & 0 \\ 0 & 0 & 0 & 0 \\ 0 & 0 & 0 &$  $\begin{array}{c}\n 0.786 \\
 0.787 \\
 0.014 \\
 0.016\n \end{array}$  $\begin{array}{ccccccccc}\nM & D & A & \cdots & \cdots & \cdots & M \\
\vdots & \vdots & \vdots & \ddots & \vdots & \vdots \\
\vdots & \vdots & \vdots & \vdots & \ddots & \vdots \\
\vdots & \vdots & \vdots & \vdots & \vdots & \vdots \\
\vdots & \vdots & \vdots & \vdots & \vdots & \vdots \\
\vdots & \vdots & \vdots & \vdots & \vdots & \vdots \\
\vdots & \vdots & \vdots & \vdots & \vdots & \vdots \\
\vdots & \vdots & \vdots & \vdots & \vdots & \vdots \\
\vdots & \vdots & \vdots & \vdots & \vdots & \vd$  $m \circ m \circ \cdots$  $n + 4$  $n = n - n$  $\begin{array}{c} 0.5 & 0.11 & 0.11 & 0.11 & 0.11 & 0.11 & 0.11 & 0.11 & 0.11 & 0.11 & 0.11 & 0.11 & 0.11 & 0.11 & 0.11 & 0.11 & 0.11 & 0.11 & 0.11 & 0.11 & 0.11 & 0.11 & 0.11 & 0.11 & 0.11 & 0.11 & 0.11 & 0.11 & 0.11 & 0.11 & 0.11 & 0.11 & 0.11 & 0.11 & 0.11 & 0.1$  $rac{5}{20}$ <br> $rac{5}{20}$  $\sim$  $\begin{array}{cccccccccc} N & 0 & A & 0 & \nu & 0 & N & \nu & m \\ \hline & & & & & & & & & & & \\ \end{array}$  $M = P + P$  $\begin{array}{c} M & O & \sigma & \tau & \tau & M \\ N & \tau & N & N \end{array}$  $N = N - N - N$  $\frac{N}{n} \frac{\partial}{\partial t} = \frac{N}{n} \frac{N}{n} \frac{N}{n}$  $\begin{array}{c} 0 \\ 0 \\ 0 \\ 0 \\ 1 \end{array}$  $\begin{array}{cccccccccccccc} 6 & 6 & 6 & 6 & 6 & 6 & 6 & 6 & 6 \\ 9 & 9 & 9 & 9 & 9 & 9 & 9 & 9 & 9 & 9 & 9 & 9 \\ \end{array}$  $\begin{array}{cccccccccc} \uparrow & 0 & \downarrow & 0 & \uparrow & \uparrow & 0 & \uparrow \end{array}$  $\begin{array}{cc} -& M\,N & -\\ & N& N \end{array}$  $5.2.98 +$  $\begin{array}{c}\n\frac{1}{2} & \frac{1}{2} & \frac{1}{2} \\
\frac{1}{2} & \frac{1}{2} & \frac{1}{2} \\
\frac{1}{2} & \frac{1}{2} & \frac{1}{2}\n\end{array}$  $rac{1}{2}$ 156-40772  $m = m + m$  $5.248$  $R = P + P$  $\frac{m}{4}$   $\frac{m}{4}$   $\frac{m}{4}$ AND ONN - 40 B 9160  $\frac{6}{2}$  e Å 1 . K-BO ADFWNECKIN SOEMENTOD<br>4 .WKK, MAN . CONCKA ORP . CBN3EB =  $\begin{array}{c}\n\text{100} \\
\text{200} \\
\text{100} \\
\text{100}\n\end{array}$  $\begin{matrix} 1 & 0 & 0 & 0 \\ 0 & 0 & 0 & 0 \\ 0 & 0 & 0 & 0 \\ 0 & 0 & 0 & 0 \\ 0 & 0 & 0 & 0 \\ 0 & 0 & 0 & 0 \\ 0 & 0 & 0 & 0 \\ 0 & 0 & 0 & 0 \\ 0 & 0 & 0 & 0 \\ 0 & 0 & 0 & 0 \\ 0 & 0 & 0 & 0 \\ 0 & 0 & 0 & 0 \\ 0 & 0 & 0 & 0 \\ 0 & 0 & 0 & 0 & 0 \\ 0 & 0 & 0 & 0 & 0 \\ 0 & 0 & 0 & 0 & 0 \\ 0 & 0 & 0 & 0 & 0$  $00 + N +$  $\begin{array}{c}\n\alpha & \alpha & \alpha & \alpha & \alpha\\ \n\alpha & \alpha & \alpha & \alpha & \alpha\\ \n\alpha & \alpha & \alpha & \alpha & \alpha\\ \n\alpha & \alpha & \alpha & \alpha & \alpha\\ \n\alpha & \alpha & \alpha & \alpha & \alpha\\ \n\alpha & \alpha & \alpha & \alpha & \alpha\\ \n\alpha & \alpha & \alpha & \alpha & \alpha\\ \n\alpha & \alpha & \alpha & \alpha & \alpha\\ \n\alpha & \alpha & \alpha & \alpha & \alpha\\ \n\alpha & \alpha & \alpha & \alpha & \alpha\\ \n\alpha & \alpha & \alpha & \alpha & \alpha\\ \n\alpha & \alpha & \alpha & \alpha & \alpha\\ \n\alpha & \alpha & \alpha$  $\begin{array}{c}\n0 & 0 & 0 & 0 \\
0 & 0 & 0 & 0 \\
0 & 0 & 0 & 0\n\end{array}$  $0.048 - 0.1$  $00 - 0 - 4 = 4$  $\begin{array}{c}\n\bullet \\
\bullet \\
\bullet \\
\bullet \\
\bullet \\
\bullet \\
\bullet\n\end{array}$  $7.804$ <br> $7.804$ <br> $7.804$  $0.150$  $155 - 017$  $N = N + N$  $2040 - 04$  $1000$  $\begin{array}{c} n \rightarrow \infty + 1 \rightarrow \infty \\ n \rightarrow \infty + 1 \rightarrow \infty \end{array}$  $\begin{array}{c}\n0 & 0 & 0 \\
\end{array}$ 별의 이상이 일까 없어  $\begin{array}{c} 0.01 \\ 0.01 \\ 0.01 \\ 0.01 \end{array}$  $0110--1$  $754 - 8170$  $\begin{array}{c} N \geq n \geq n \\ n \geq 0 \end{array}$  $N P^* P^- P^*$  $\begin{array}{c}\n\circ \\
\circ \\
\circ \\
\circ \\
\circ \\
\circ \\
\circ \\
\circ\n\end{array}$  $0.5.090$ 

 $-79-$ 

 $-78 -$ 

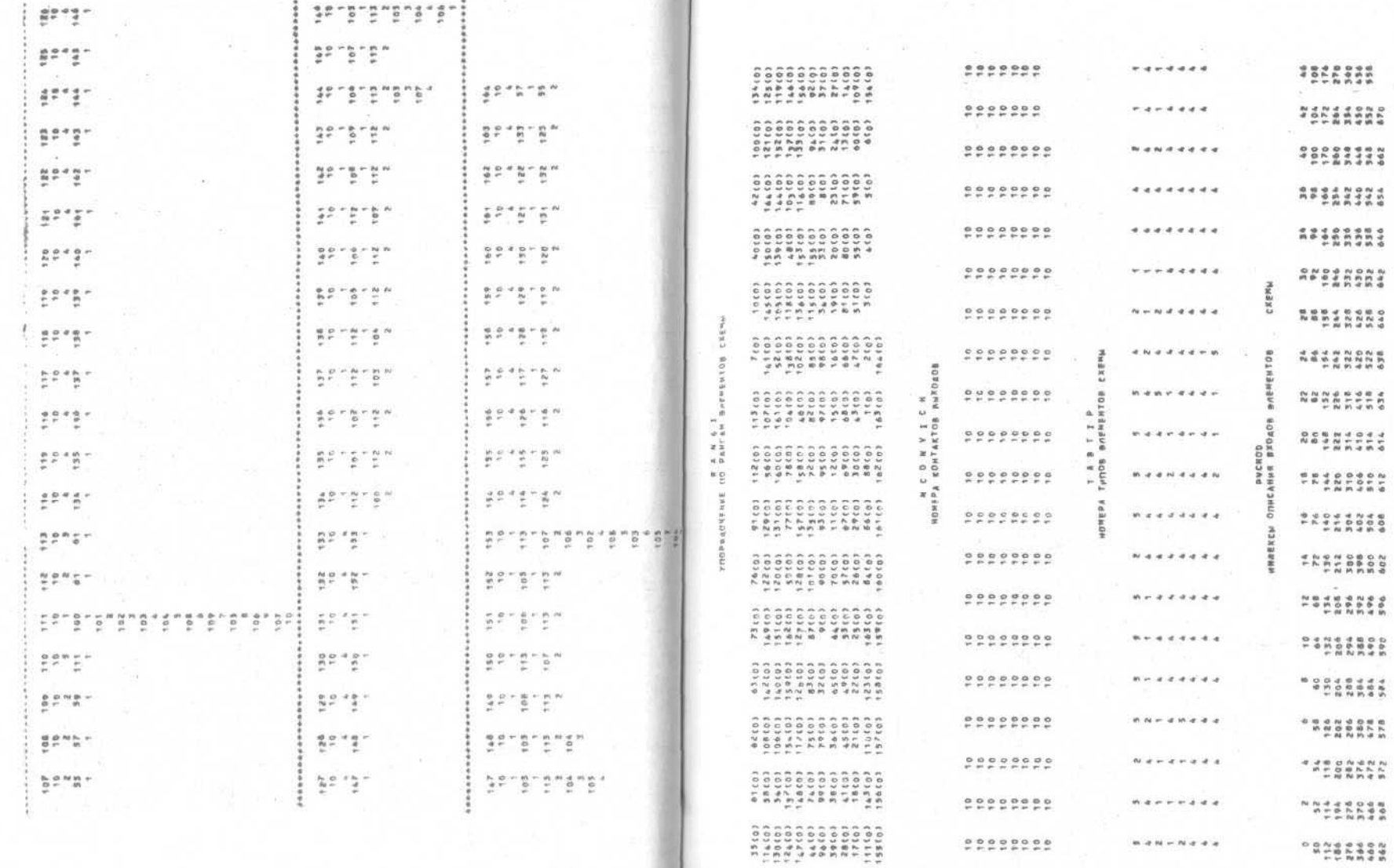

 $\mathcal{L}$ 

 $-$  81  $-$ 

 $-80 -$ 

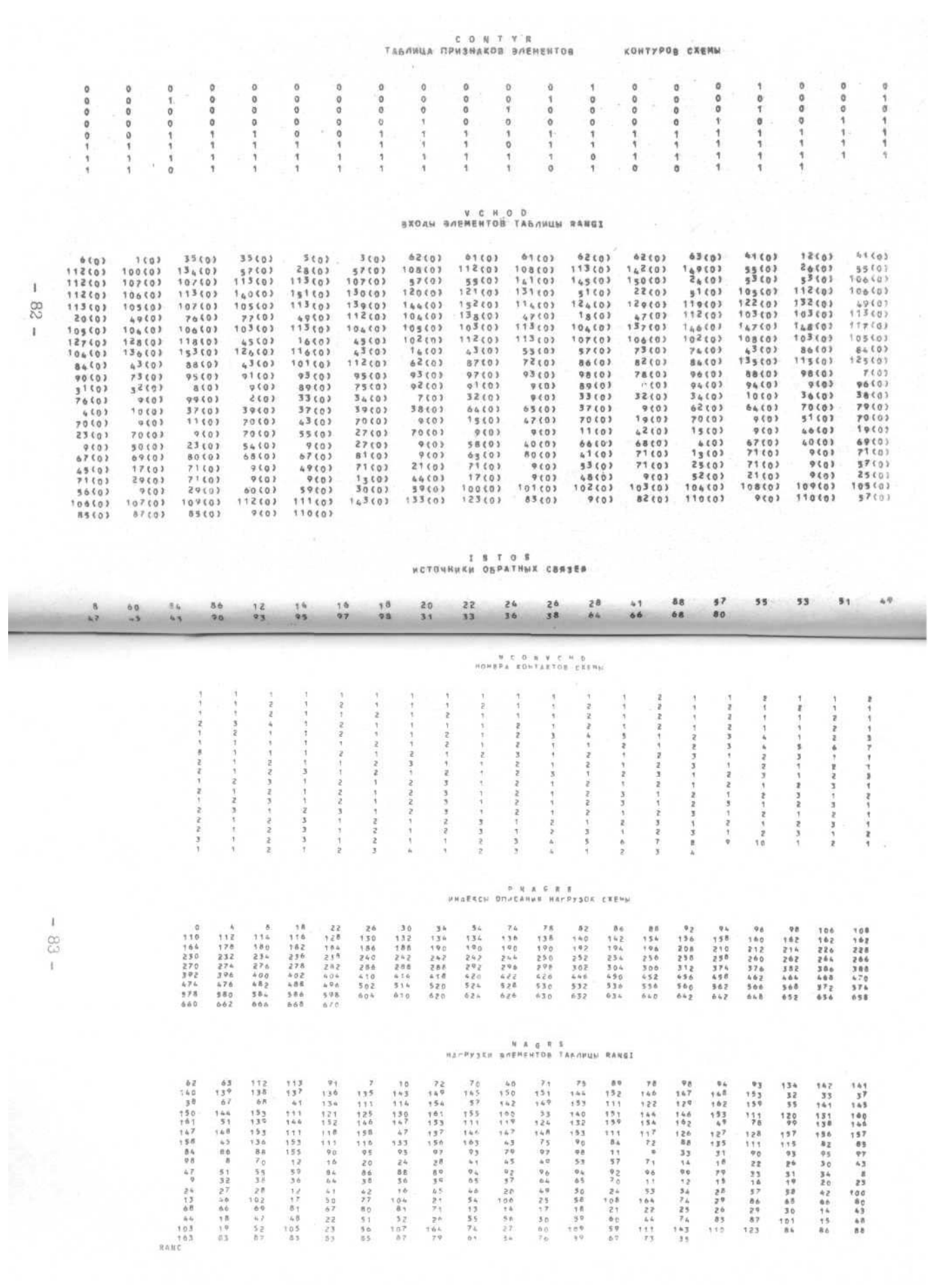

, ИМФОРНАЦИЯ О СХЕНЕ<br>КОЛИЧЕСТВО ВЛЕМЕНТОВ — 158<br>КОЛИЧЕСТВО ВЫХОАОВ — 6<br>КОЛИЧЕСТВО ВЫХОАОВ — 11<br>И КОЛИЧЕСТВО КОИТУРОВ — 34<br>КОЛИЧЕСТВО КОИТУРОВ — 34 SMX OANOR NAEDP **BXDAHOR HASOP N 3**  $\begin{array}{cccccccccccccccccc} 0 & 0 & 0 & 0 & 0 & 0 & 0 & 0 \\ \chi & \chi & \chi & \chi & \chi & \chi & \chi & \chi \\ 0 & 0 & 0 & 0 & 0 & 0 & 0 & 0 \\ \Lambda & \Lambda & \Lambda & \Lambda & \Lambda & \Lambda & \Lambda \end{array}$  $\begin{array}{cccccccccccc} 0 & 0 & 0 & 0 & 0 & 0 & 0 \\ 1 & 0 & 1 & 0 & 0 & 0 & 0 \\ 1 & 2 & 0 & 0 & 0 & 0 & 0 \\ 0 & 0 & 0 & 0 & 0 & 0 & 0 \end{array}$  $\mathbf{x} \ \mathbf{y} \ \mathbf{z} \ \mathbf{z} \ \mathbf{$  $1$   $1$   $1$   $1$   $1$   $0$   $0$   $1$   $1$   $1$   $0$  $0 0 0 1 0 0$ PESFABTATM NOAEAHPOBANNR B M X O & H O & H & B D P  $\frac{\pi}{\pi}$  $\label{eq:4} u_{i} \leq u$  $\ddot{a}$  $\frac{\hbar}{E}$ ....  $\alpha \approx 0$  $\begin{array}{c} 0 \\ 0 \\ 0 \\ 0 \end{array}$ ....  $\begin{array}{c} 0 \approx 0 \end{array}$ ---**0000 0 H O O**  $\ddot{b}$  $\frac{0}{4}$  $\rightarrow$  $54.7$  $-40$  $\frac{1}{x}$ **NO WORK OF A ROAD ROAD PROPERTY**  $56.1$ **11111111111 BXOANDBMASDPN** 65 C742.81  $+7.76$  $x<sub>2</sub>$ - 6  $x$   $\lambda$  $\sim$ 69.1 6  $\mathfrak{X}$  $\begin{array}{cccccccccccccccccc} 0 & 0 & 0 & 0 & 0 & 0 & 0 \\ 2 & 2 & 2 & 2 & 2 & 2 & 2 \\ 3 & 3 & 3 & 4 & 3 & 4 & 4 \\ 4 & 4 & 4 & 4 & 4 & 4 & 4 \end{array}$ - 16 Uai  $\pm$  $82.7c$  $\begin{array}{c} \circ \circ \circ \end{array}$  $\rightarrow$ xx 16  $KX$  $\begin{array}{cccccccc} 0 & 0 & 0 & 0 & 0 & 0 \\ 1 & 1 & 1 & 1 & 1 & 1 \\ 1 & 2 & 0 & 0 & 0 & 0 \\ 0 & 0 & 0 & 0 & 0 & 0 \end{array}$  $32.8.6$  $\delta$  $X$  $KX$  $\begin{array}{c} x \downarrow \\ x \downarrow \end{array}$  $\sim$  $x x$   $0$  $\mathcal{H}_{k+1} \longrightarrow \mathcal{H}_{k}$  $x x$  $+$  0  $\mathbf{x}$  z  $x - x - x - x - x - x - x$  $\begin{array}{cc} & \bullet & \bullet \\ \bullet & \bullet & \bullet \end{array}$  $\mathbf{a}_{k-1}$  .  $\mathbf{X}$   $\mathbf{X}$  $\sigma$  $0 1 0 1 1 0$  $\sim$  $\mathsf{Q}$  $\mathfrak{g}$  $\begin{array}{cccccccc} 98.7 & & 0 & & 0 & & 0 \\ 98.7 & & 1 & & 0 & & 0 \\ & 1 & & 0 & & 0 & & 0 \\ 98.8 & & 1 & & 0 & & 0 \\ \end{array}$  $-84-$ UB)  $\frac{X}{X}$  ).  $\mathcal{X}$  ).  $-85-$ 

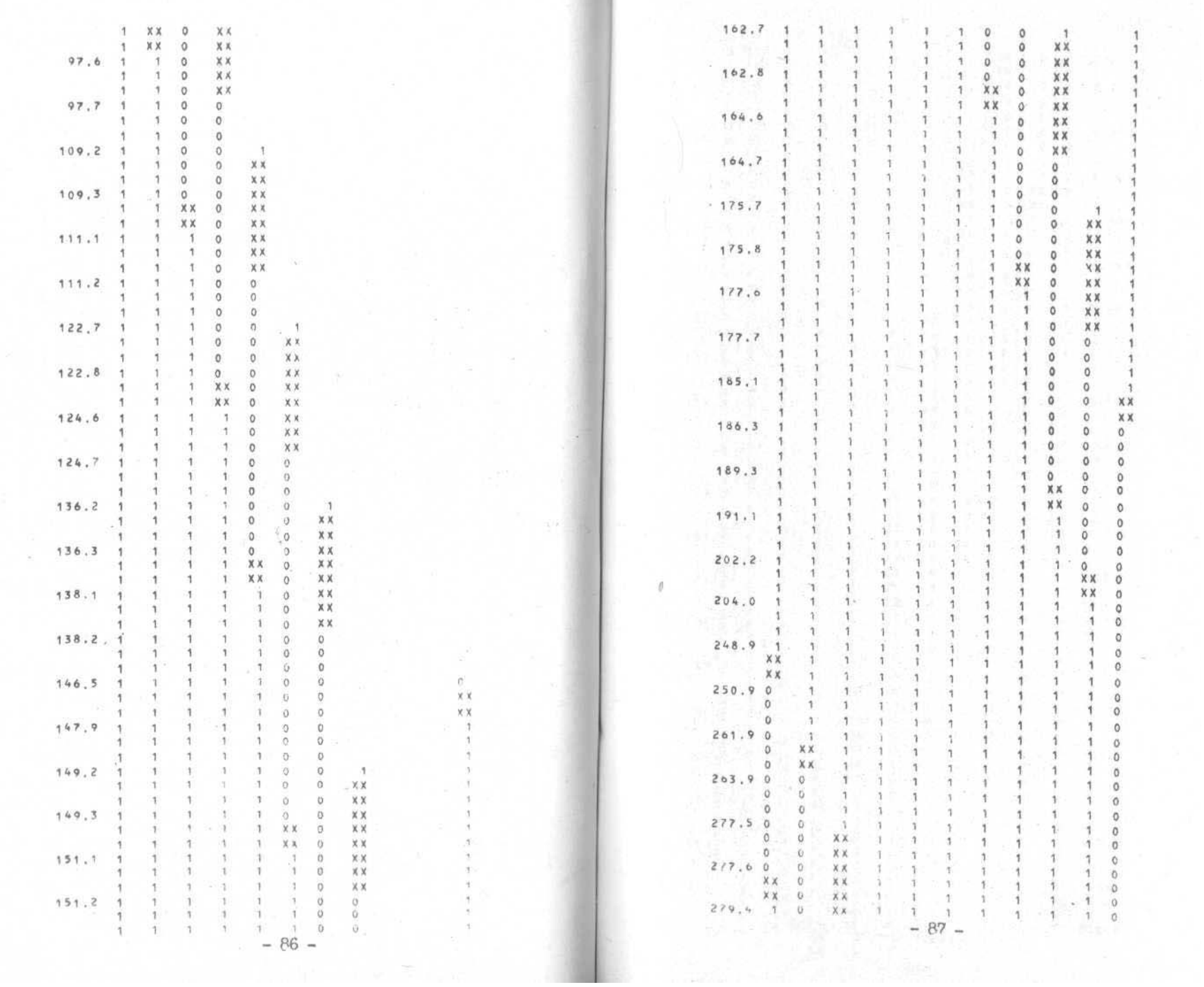

the product of the control of the control of the control of the control of the control of

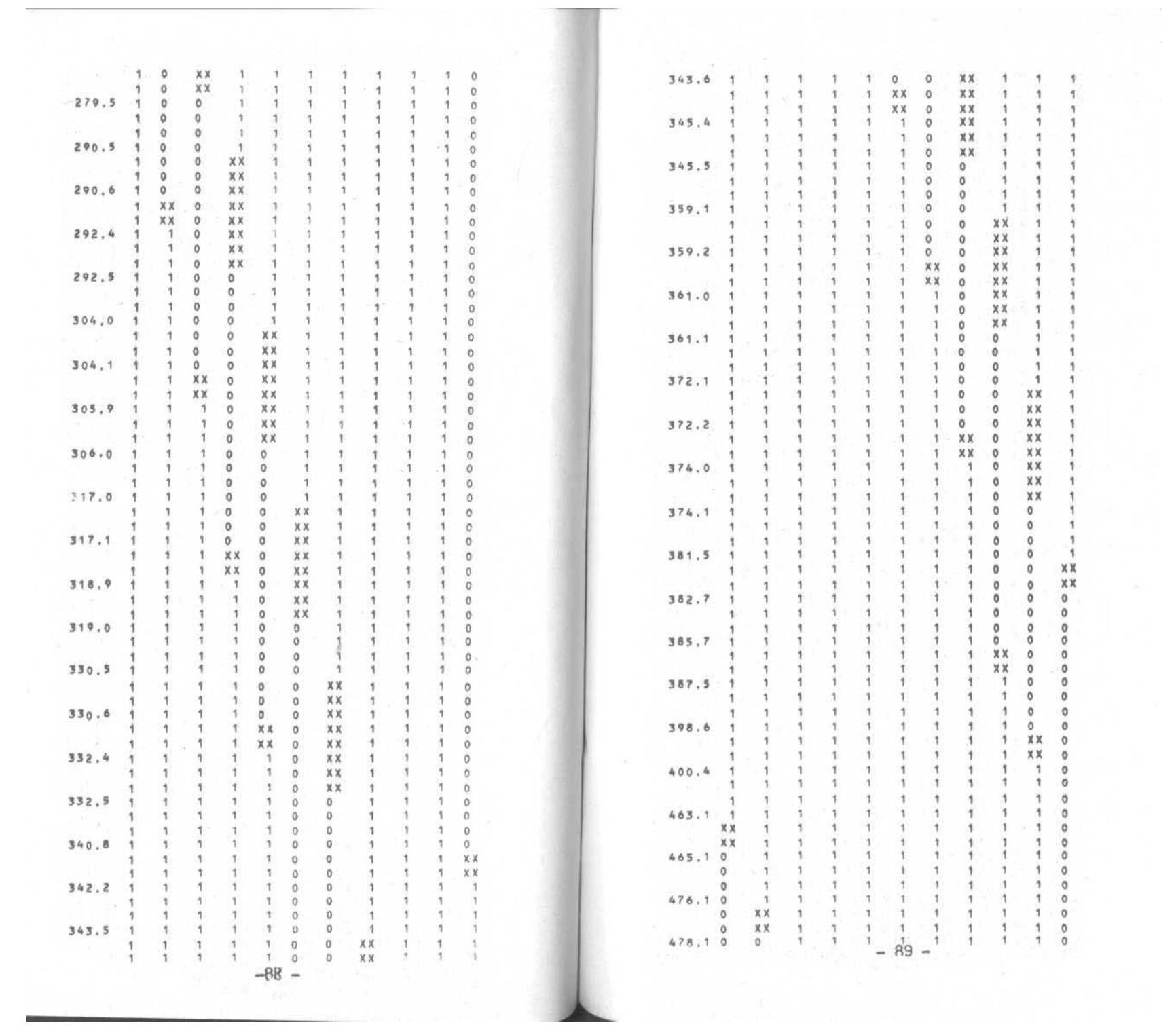

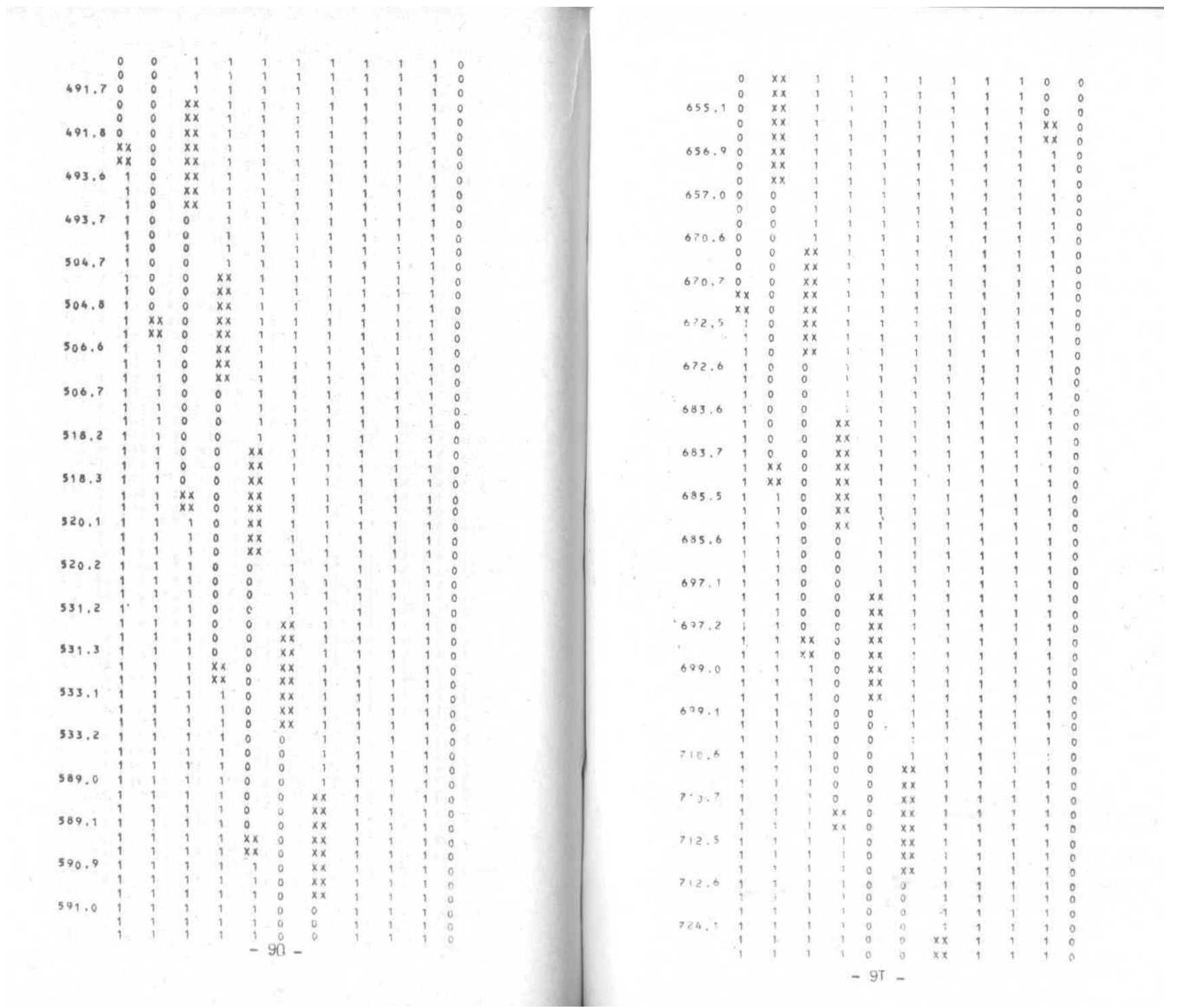

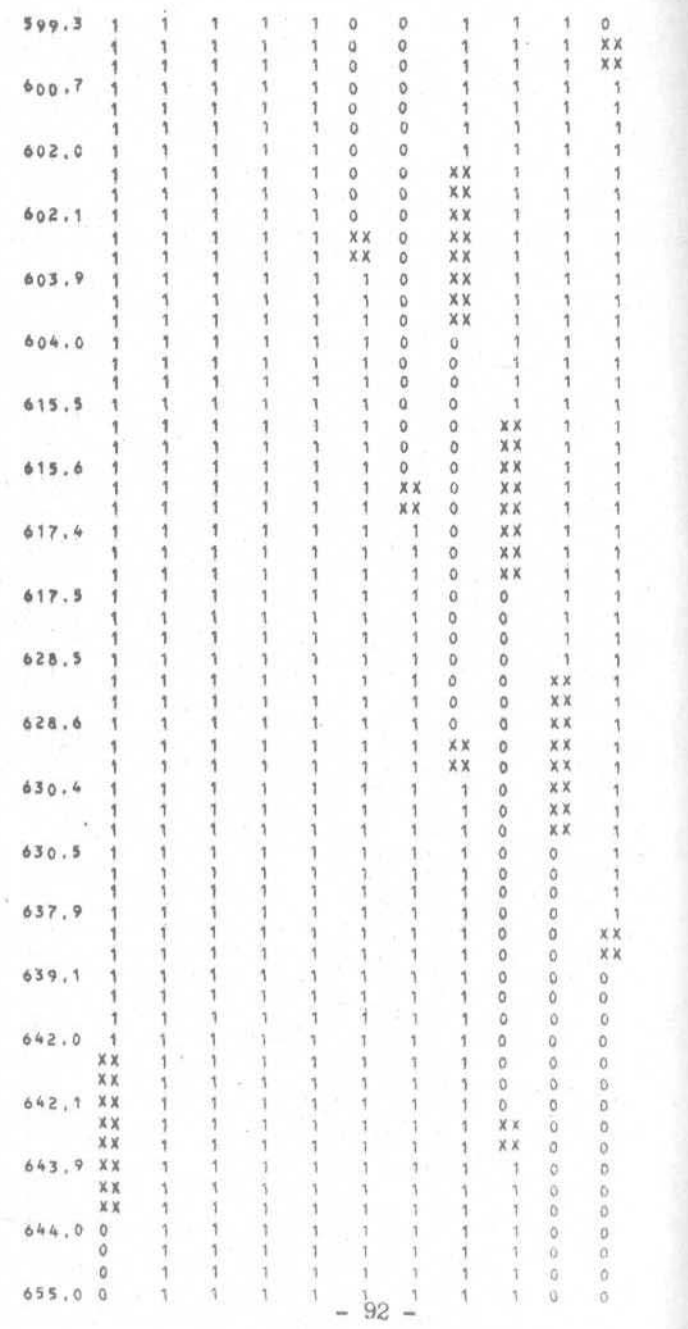

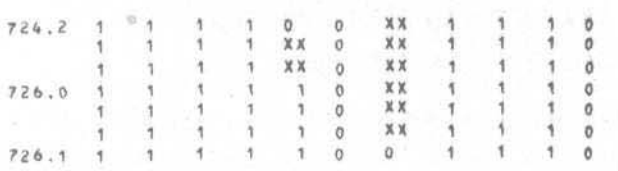

МИНИМАЛЬНАЯ АЛИТЕЛЬНОСТЬ ПЕРЕХОДНОГО ПРОЦЕССА в 724,2НСЕК<br>МАКСИМАЛЬНАЯ ДЛИТЕЛЬНОСТЬ ПЕРЕХОДНОГО ПРОЦЕССА в 724,1НСЕК

 $\overline{\phantom{a}}$ 

# 2. РУКОВОДСТВО СИСТЕМНОГО ПРОГРАММИСТА 2. І. Структура информации на МЛ

Лента *SAMBIS* содержит программное обеспечение системы автоматизированного моделирования больших интегральных схем (САМЕИС) предназначенное для моделирования на стадии логического проектирования цифровых устройств типа БИС.

Состав ленты:

I. Последовательный набор данных *JOBSTART*, содержащий задания для восстановления библиотек системы САМБИС на рабочий диск.

- Задание РА ТNTSTA печать текстов заданий, находящихся в наборе данных *JOBSTART*.
- Задание  $DELBTS$ - удаление старого варианта системы САМБИС с диска.
- Задание *СОРУ SAMB* копирование системы (библиотек  $ZONA$ ,  $BIBLK$ ) на рабочий диск.
- Залание PRINTEST печать текста задания для запуска контрольного примера системы САМБИС, находящегося в 4- м файле MI SAMBIS
- 2. Библиотека ZONA загрузочных модулей системы САМБИС для решения предусмотренных в системе задач моделирования.
- З. Библиотека ВІВ/К типов элементов, используемых в моделируемой схеме.
- 4. Последовательный набор данных ТЕЗТВІ , содержащий задание для тестирования системы САМБИС (предполагается, что пакет скопирован на диск № 00 Е∠1).

TEST Задание - задание на выполнение контрольно-

го примера.

Все задания задержаны в классе А.

 $-94-$ 

# 2.2. Копирование библиотек на МД

Для копирования библиотек на ленте SAMBIS имеются готовые задания. Для их постановки в системную очередь следует выполнить команду оператора:

 $S_{-}$  ADA,  $5\varphi_1\varphi$ ,  $SAMBIS$ ,  $DSN = \varphi_0S\varphi_1AAT$ ,  $LABEL = (1, SL)$ .<br>После окончания работы программы ADA необходимо освободить в очереди задание СОРУБАМВ, которое предназначено для копирования библиотек ZONA и BIBLK на рабочий МД.

Если библиотеки системы были скопированы на диск MODEL1. то выполнить команду оператора:

 $S_u$  ADR, 5010, SAMBIS,  $JSN = TESTBIS$ , LABEL =(4, Sb). После окончания работы программы RDR выполнить задание TEST для тестирования системы САМБИС. Для подготовки другого примера для тестирования системы САМБИС выполнить задание PRINTEST и использовать задание TEST как образец.

# 2.3. Пополнение библиотек на МД

Запись новых проблемных модулей в библиотеку  $Z$  ОНА производится с помощью Редактора связей. Для работы с библиотекой ВІВІК служат сервисные программы, поставляемые вместе с системой САМБИС в библиотеке ZONA.

Для записи нового раздела (пополнение) библиотеки ВГВLК или для изменения уже существующего можно использовать задания, описанные в п. 3.4.

 $-95-$